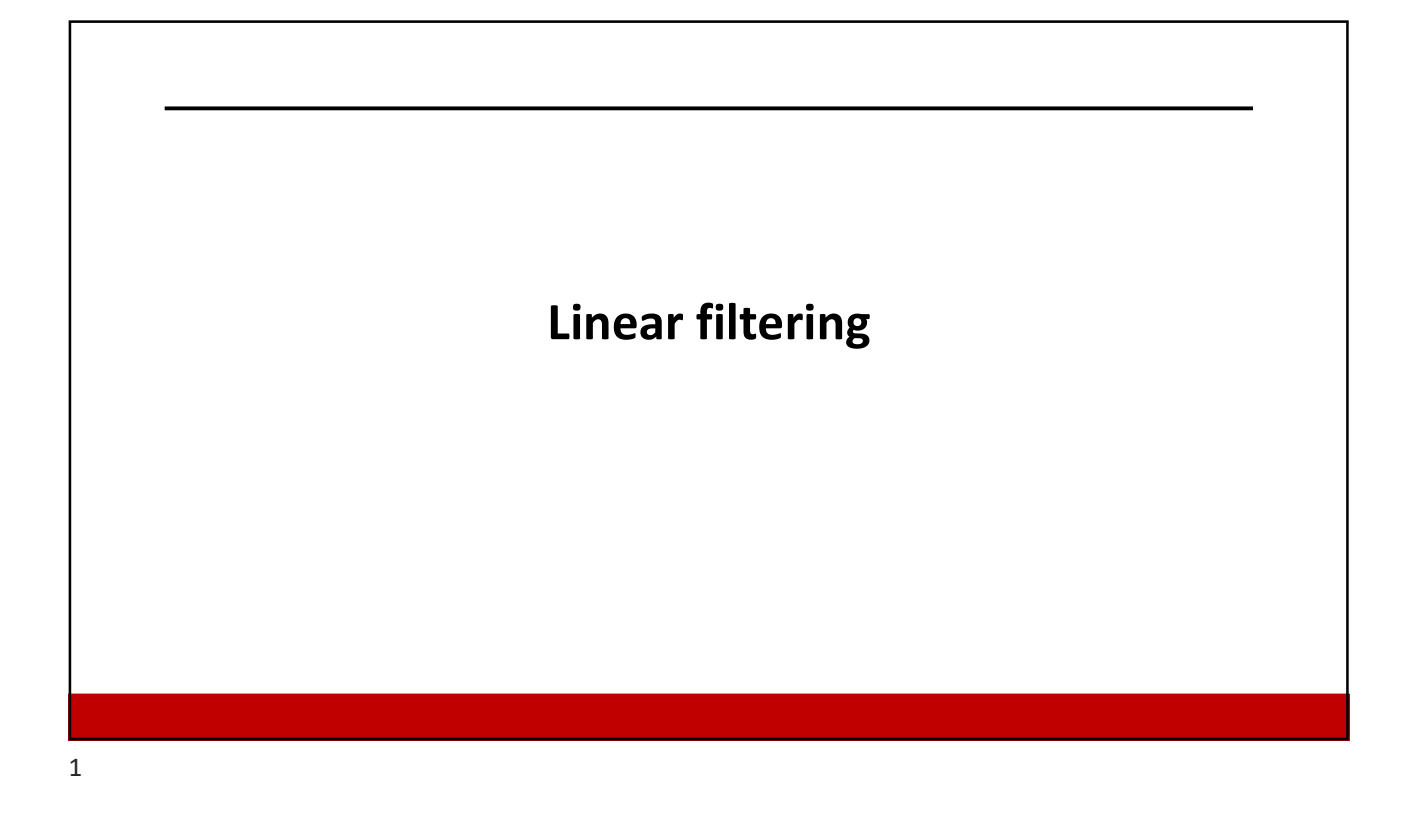

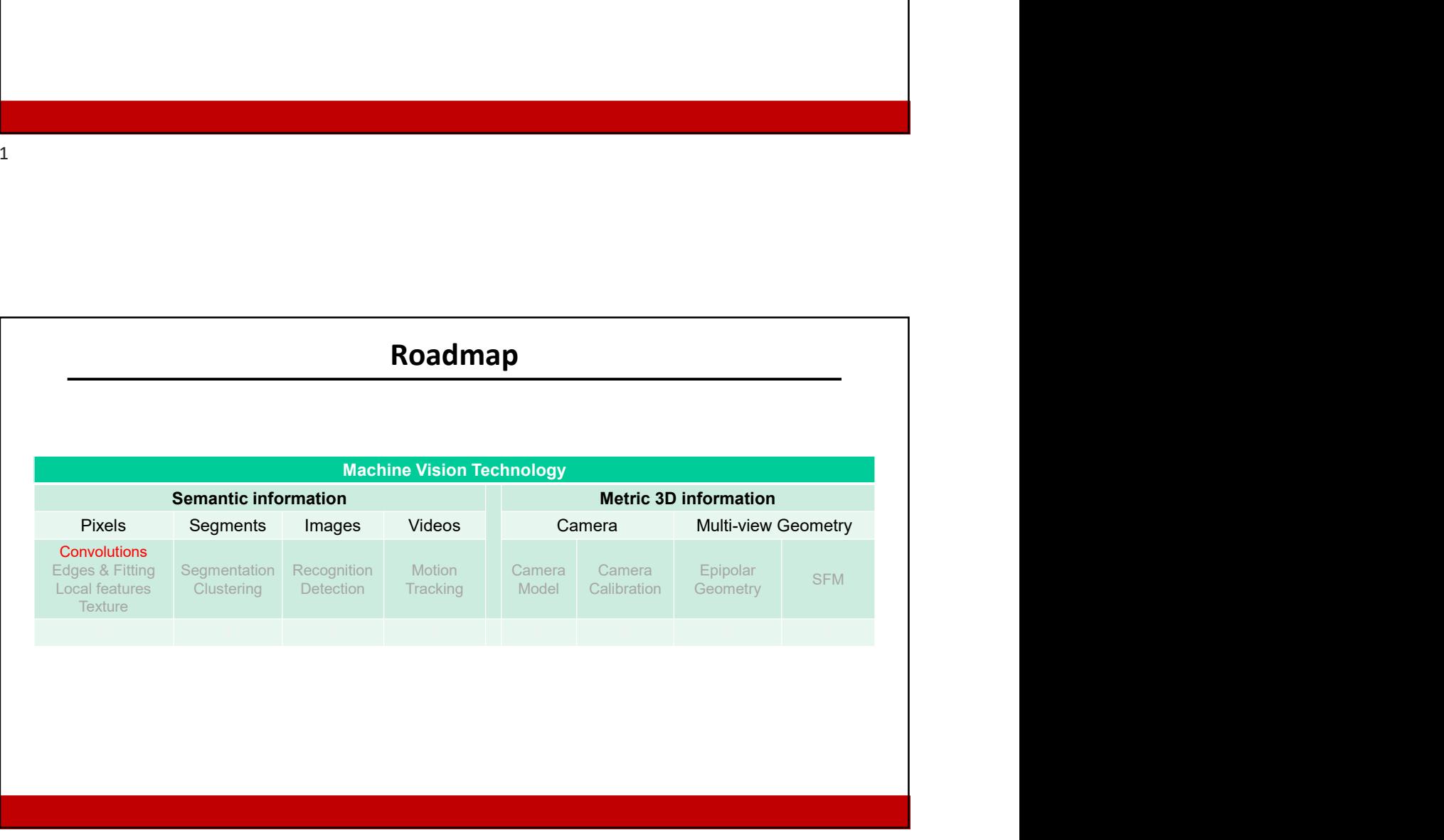

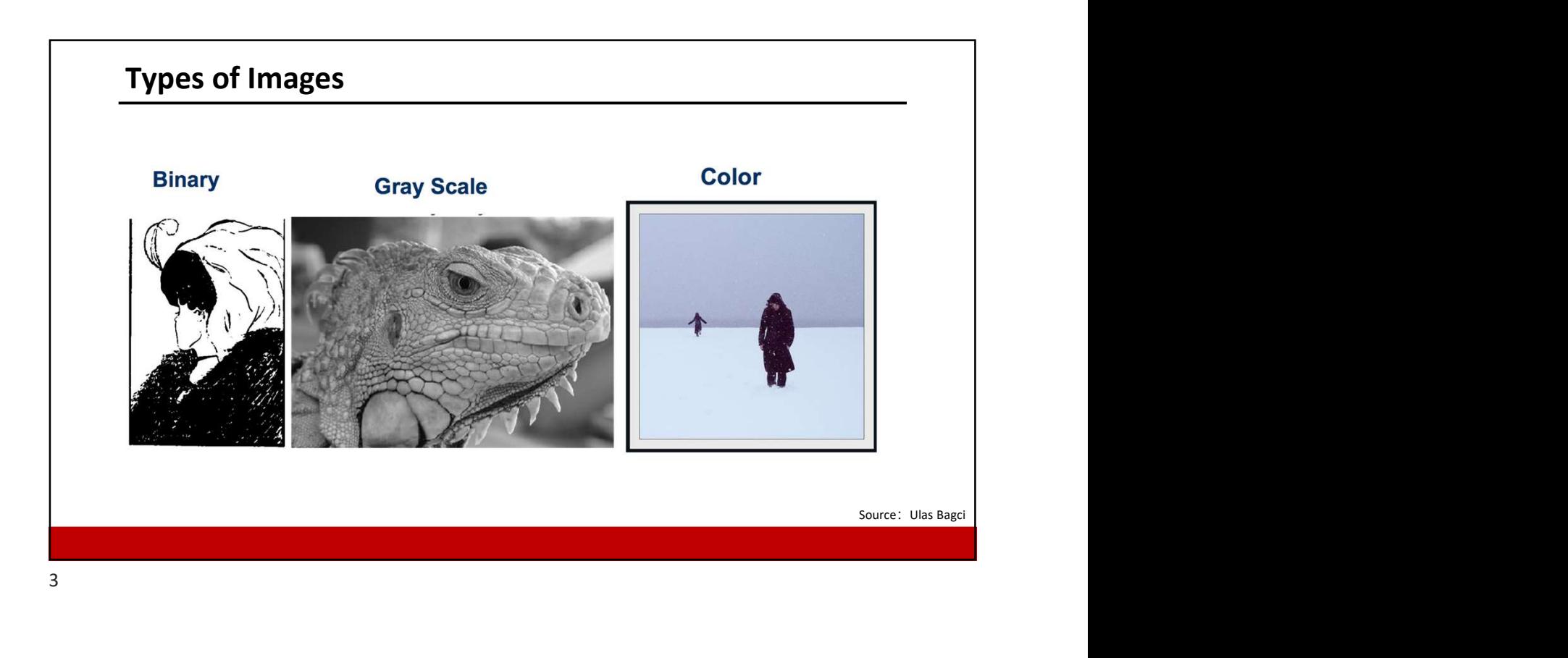

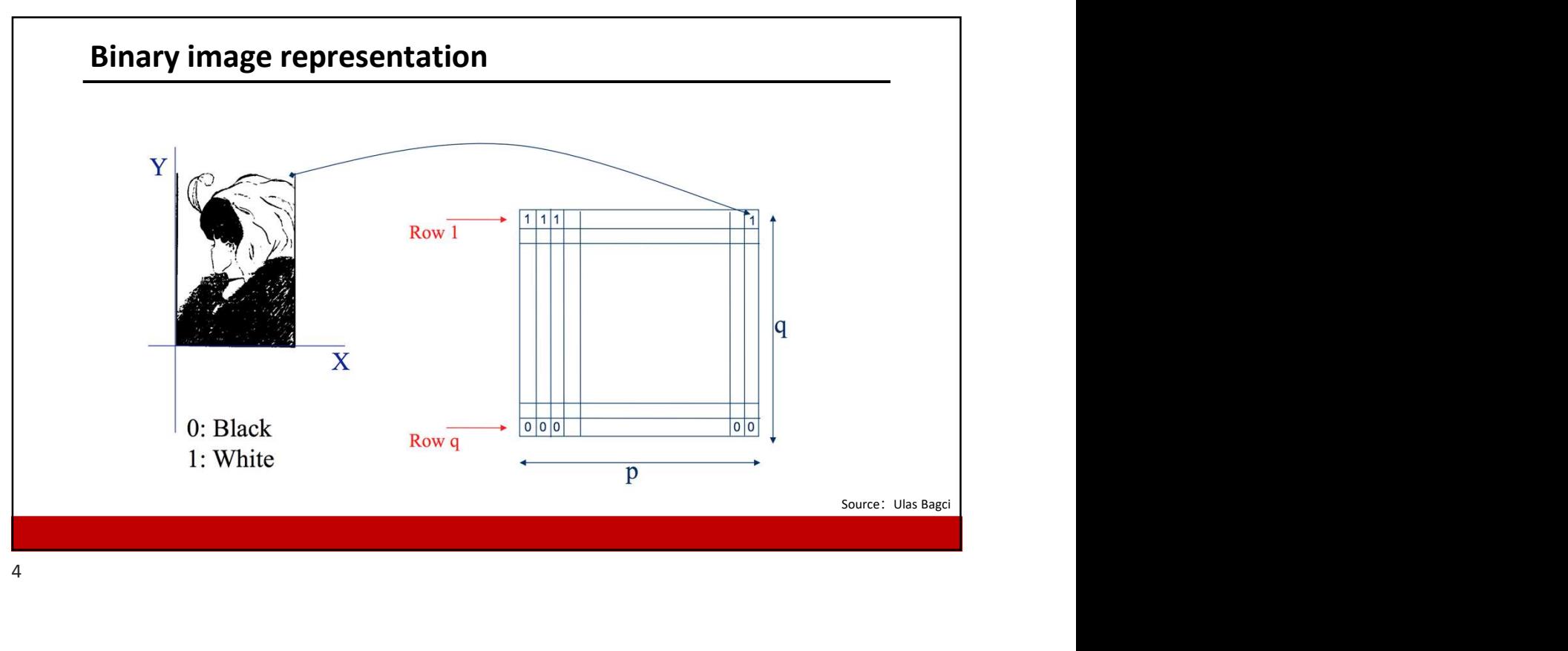

4

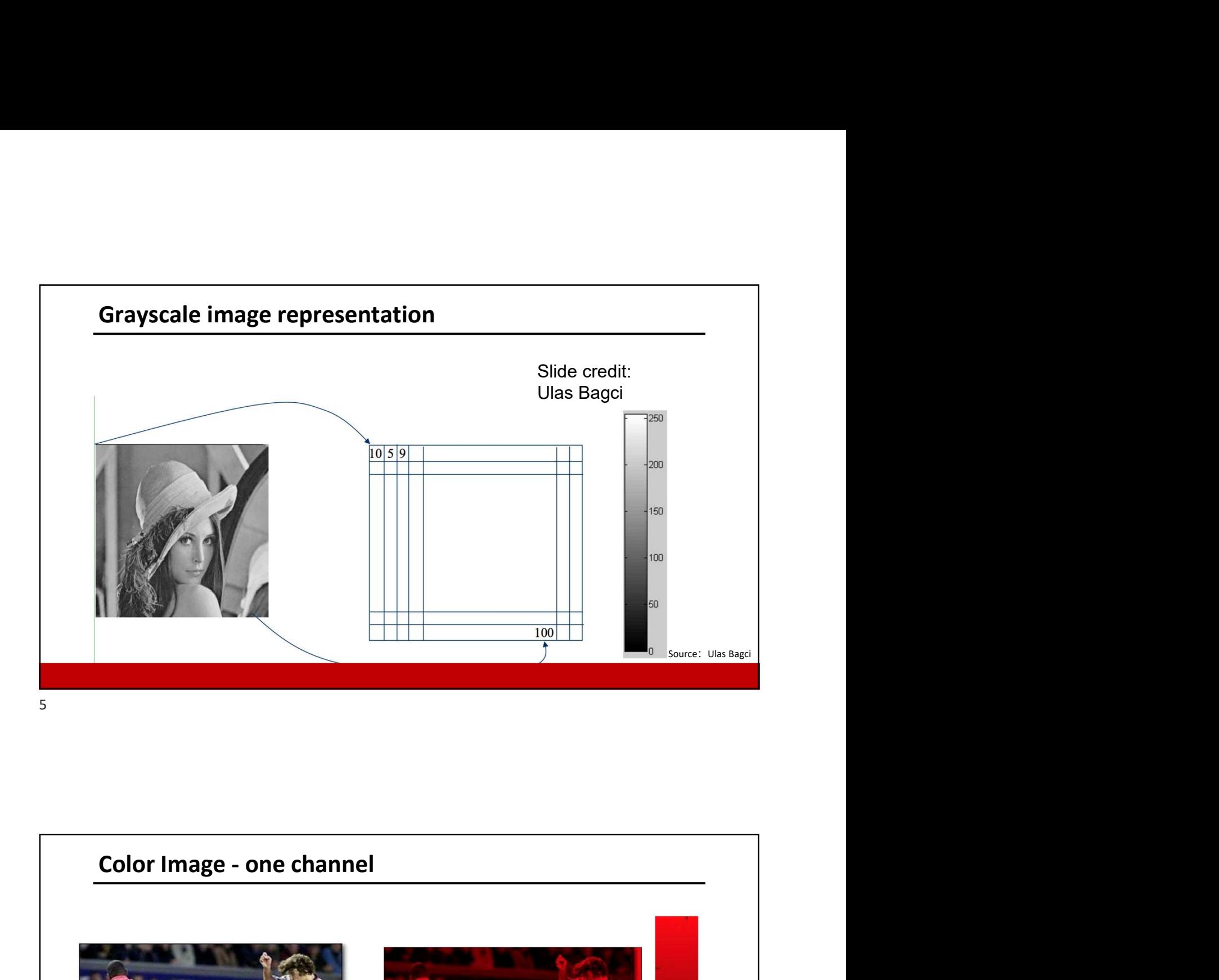

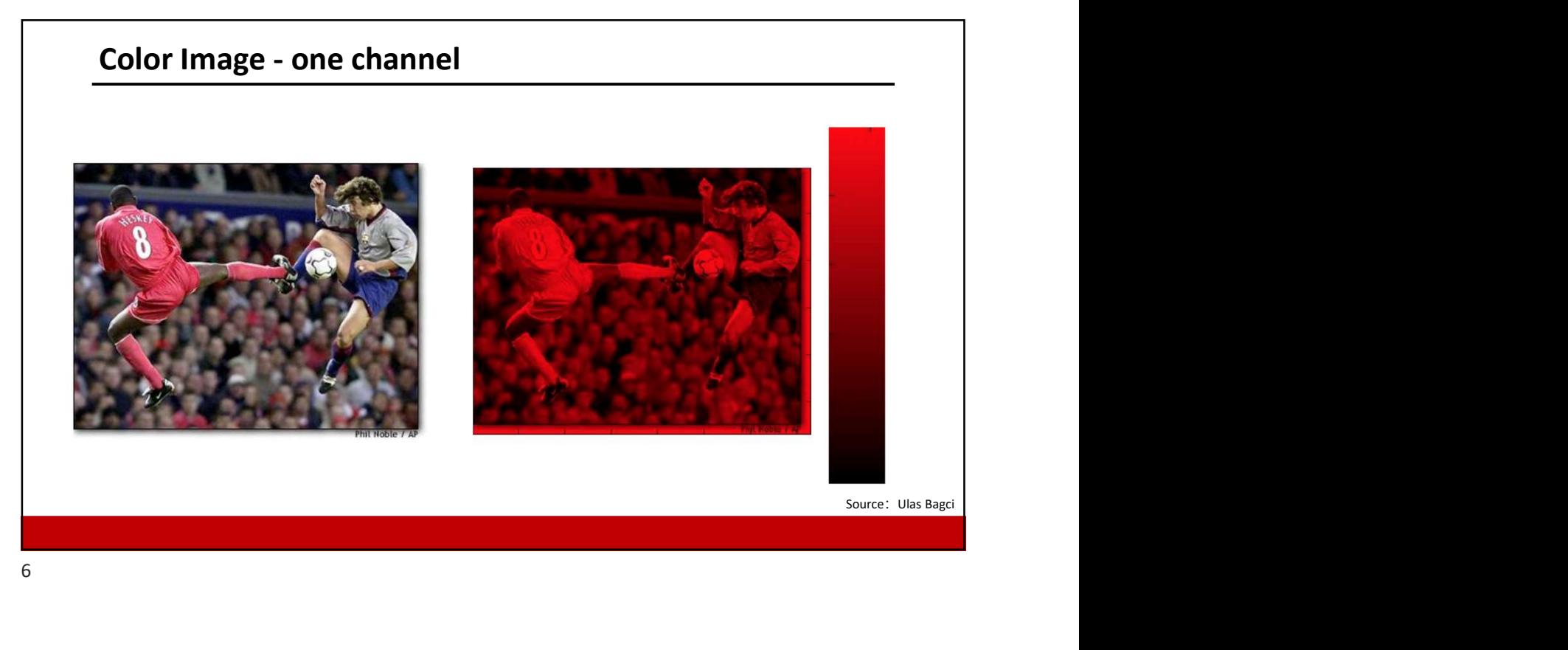

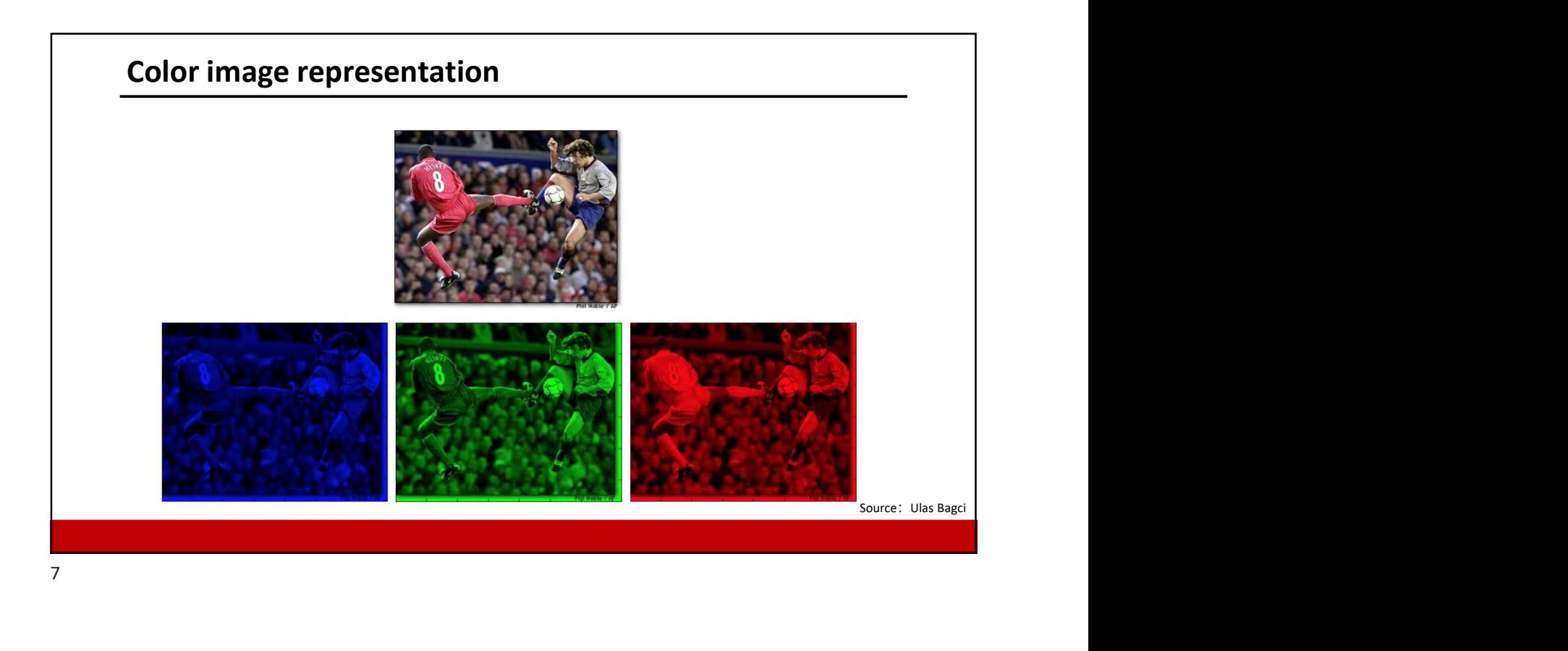

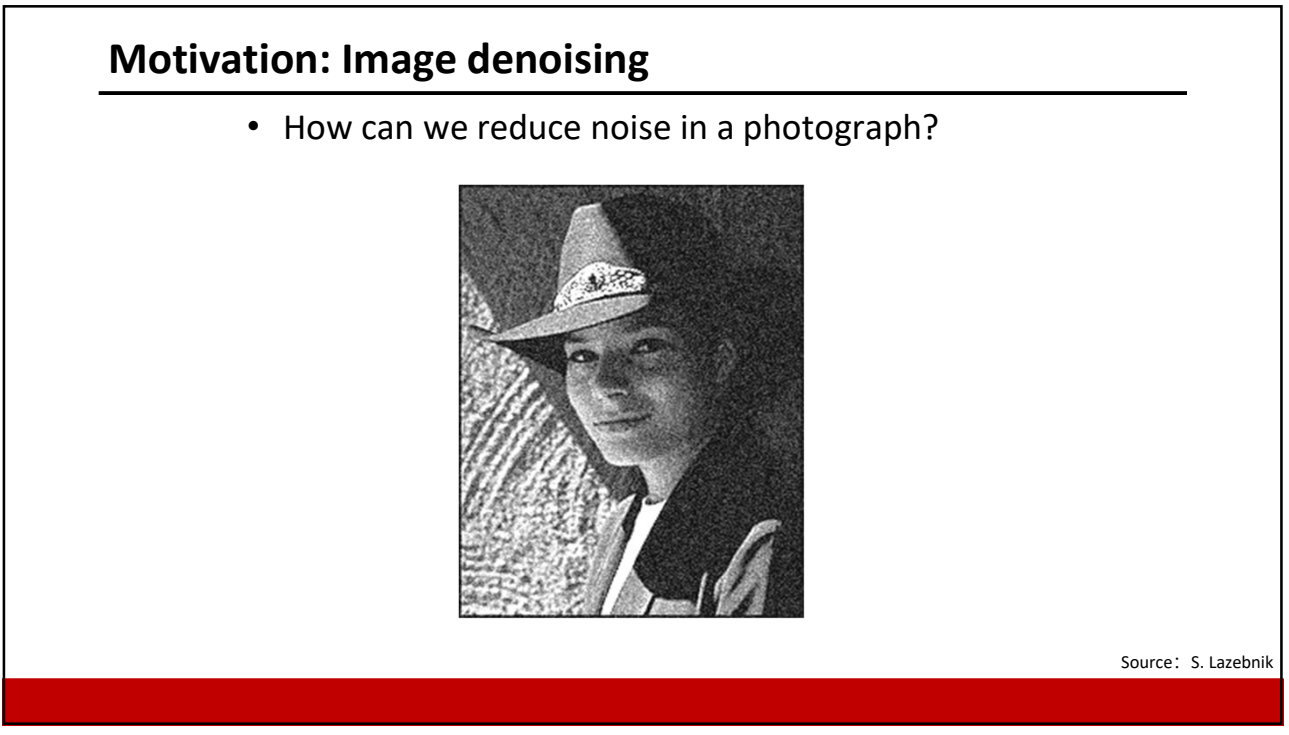

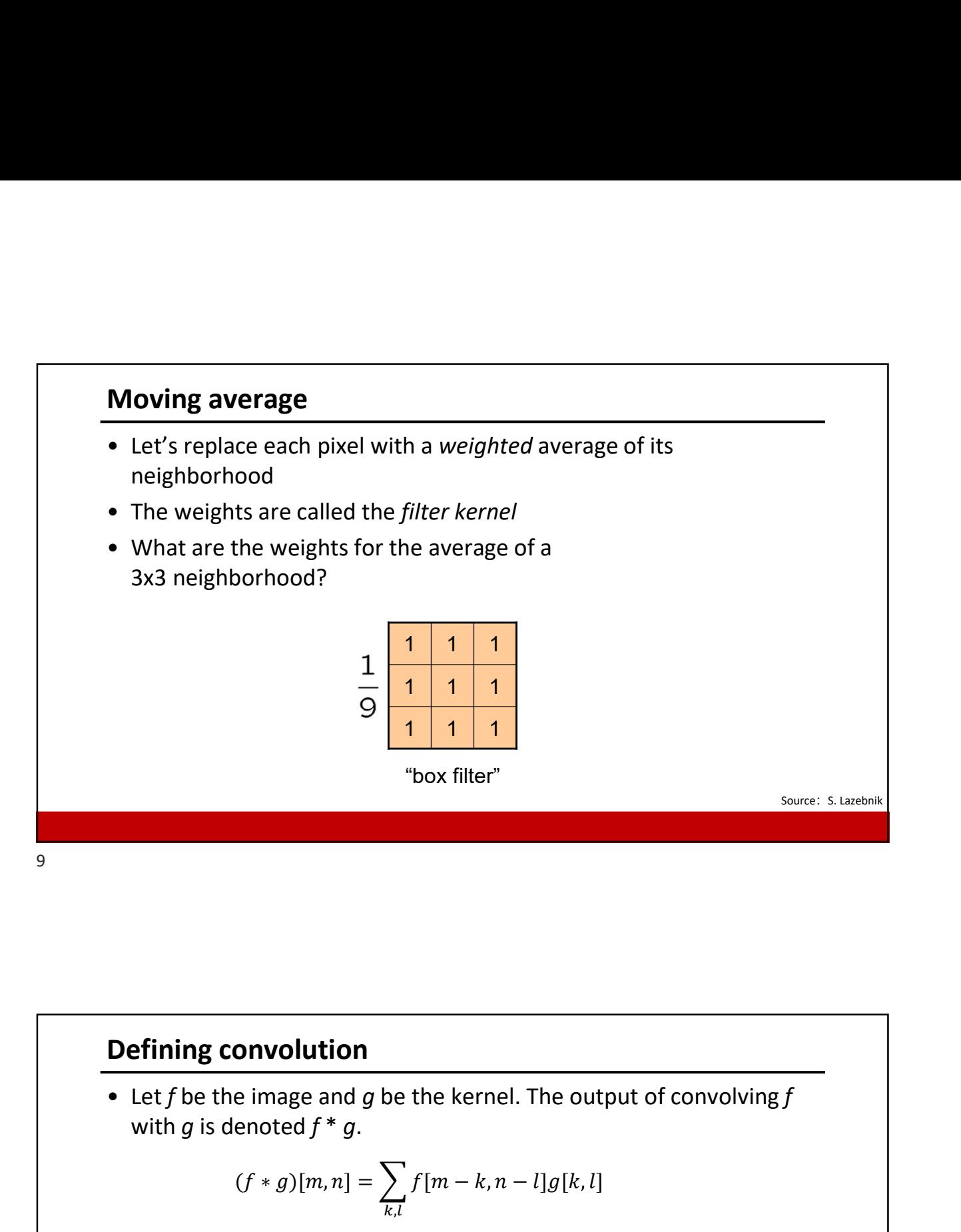

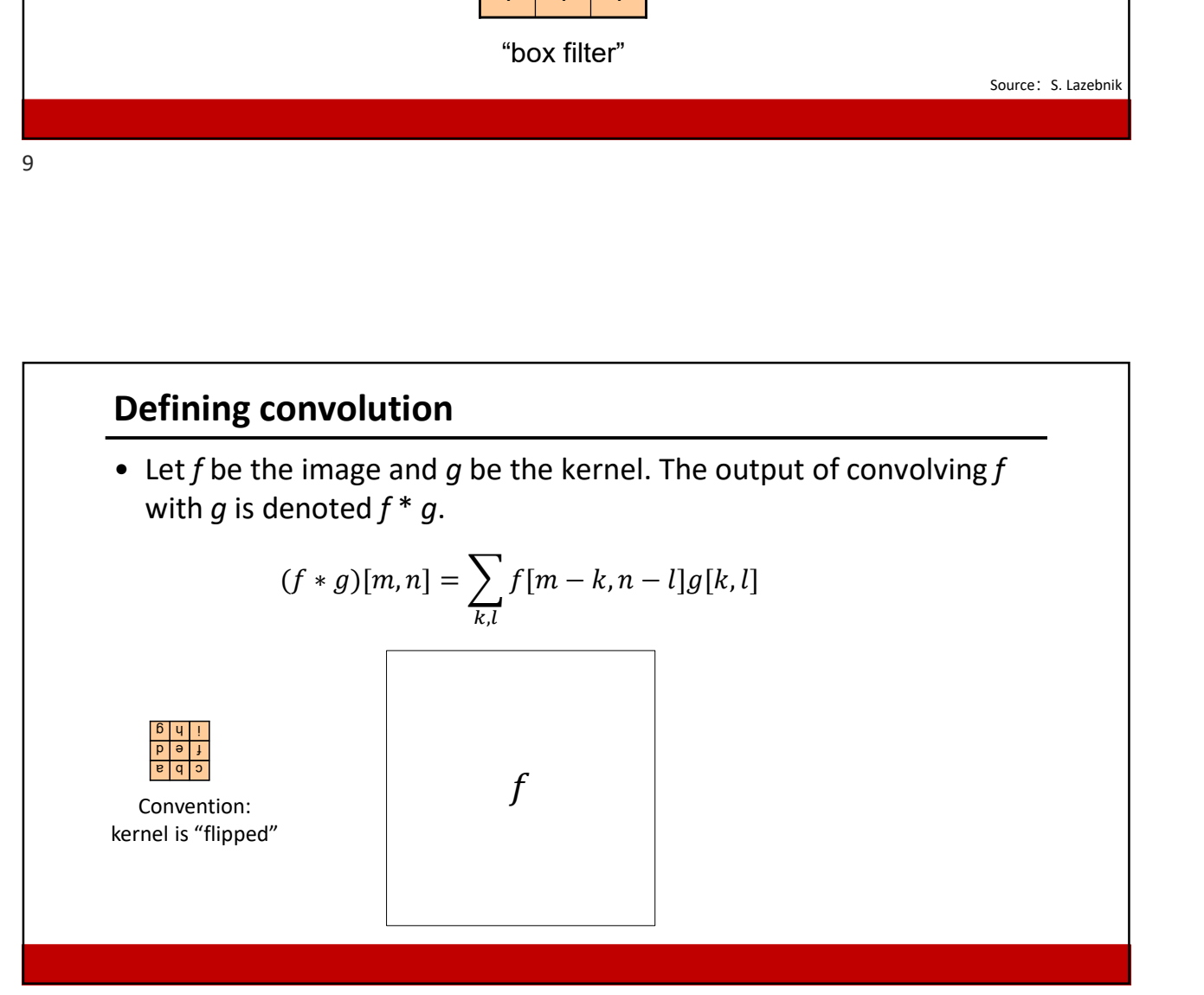

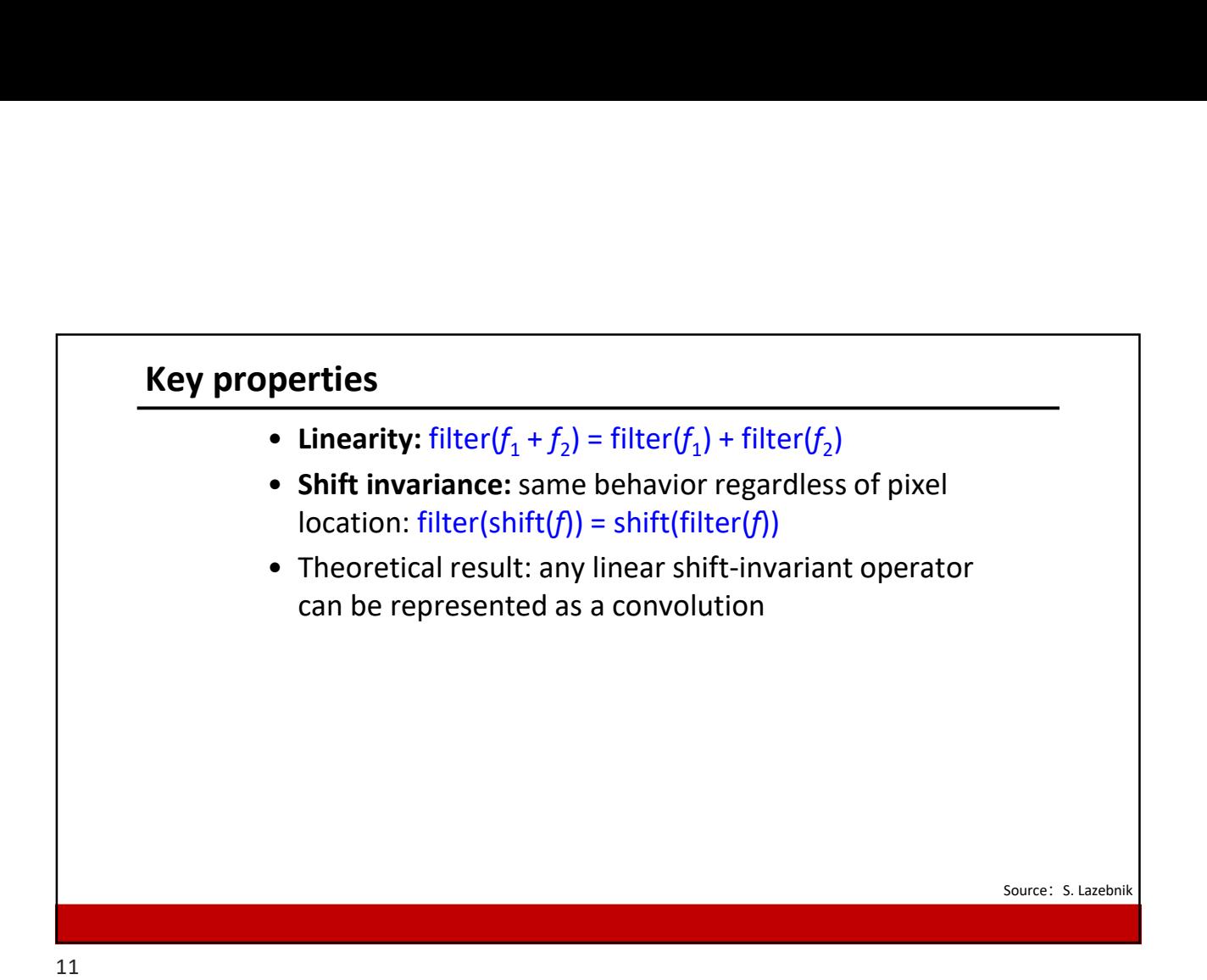

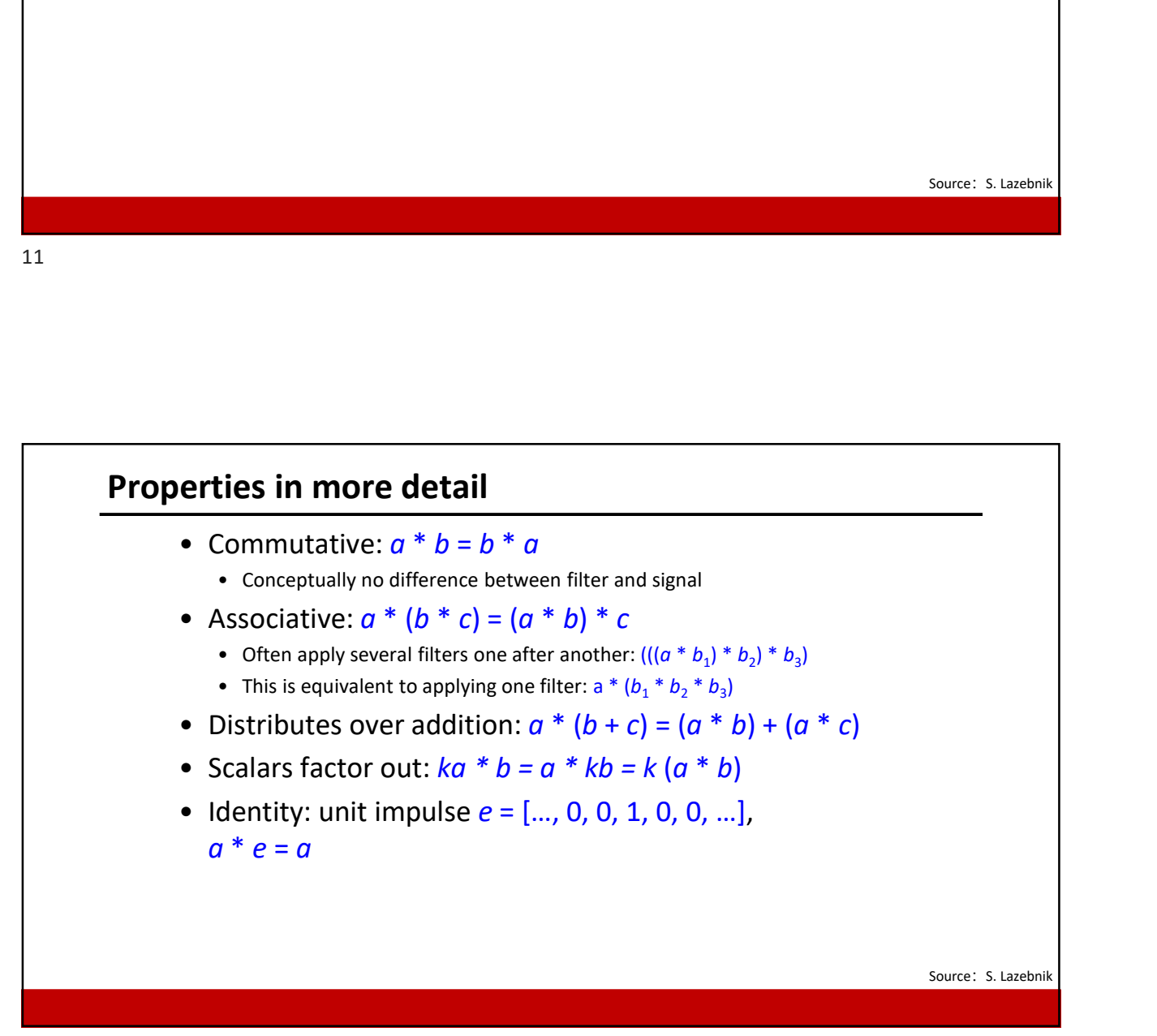

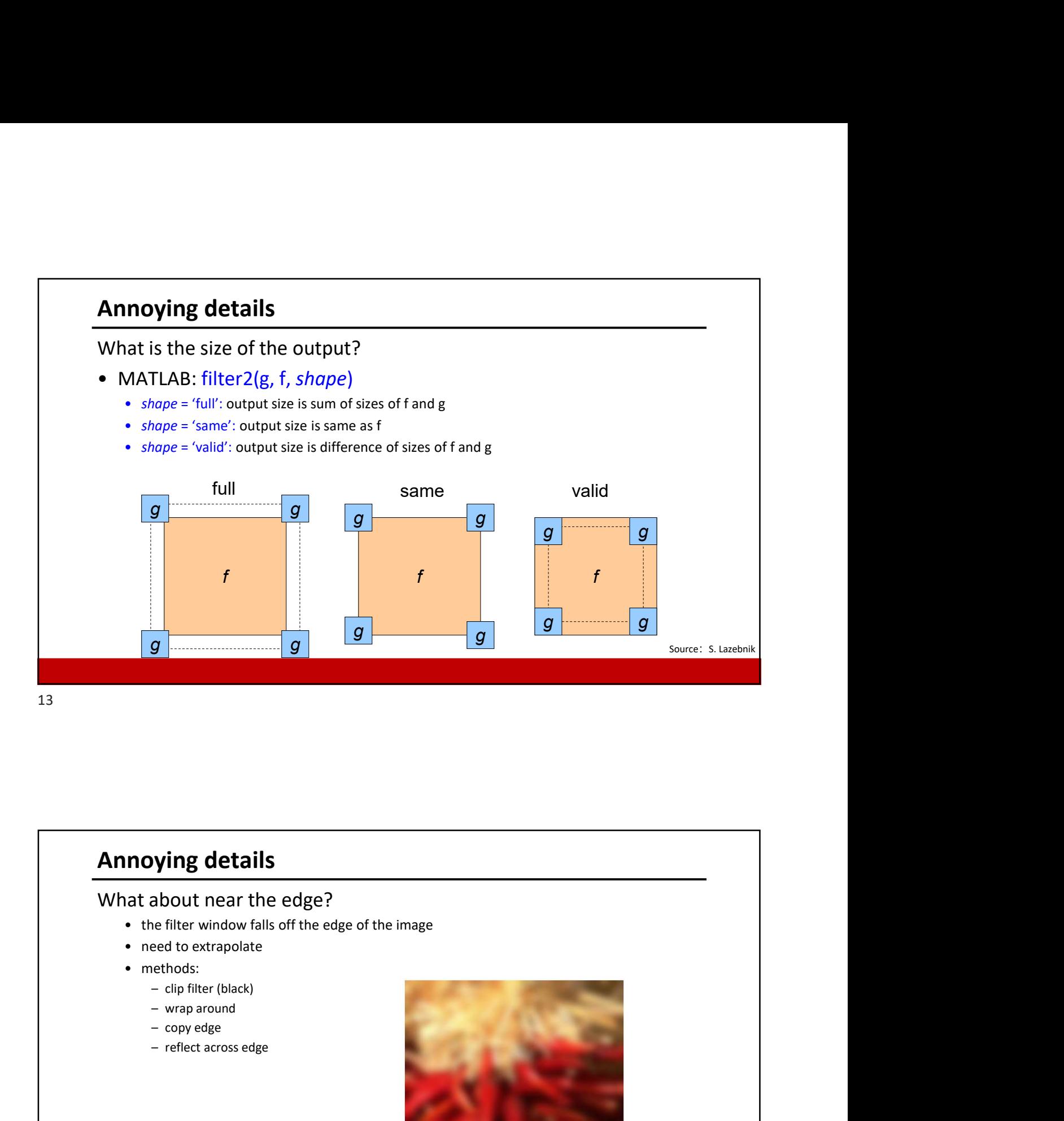

## Annoying details

## What about near the edge?

- 
- 
- -
	-
	-
	-

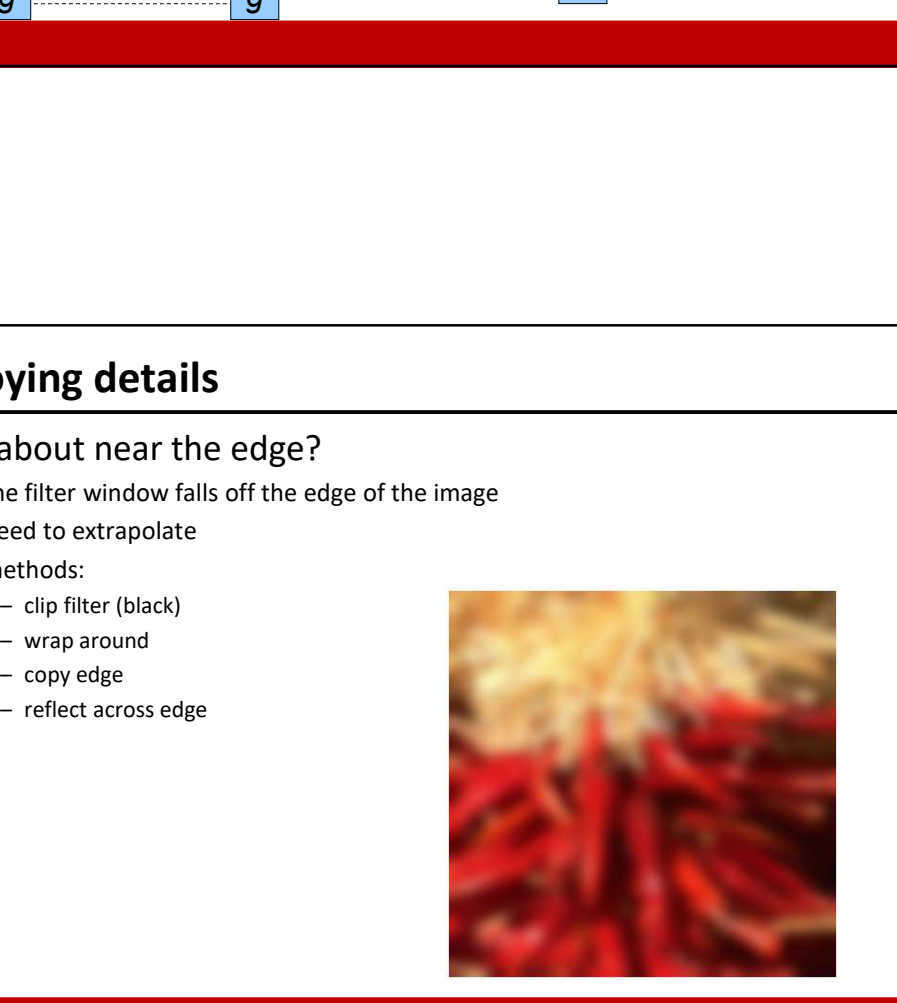

Source: S. Marschner

Source: S. Marschner, S. Marschner, S. Marschner, S. Marschner, S. Marschner, S. Marschner, S. Marschner, S. M

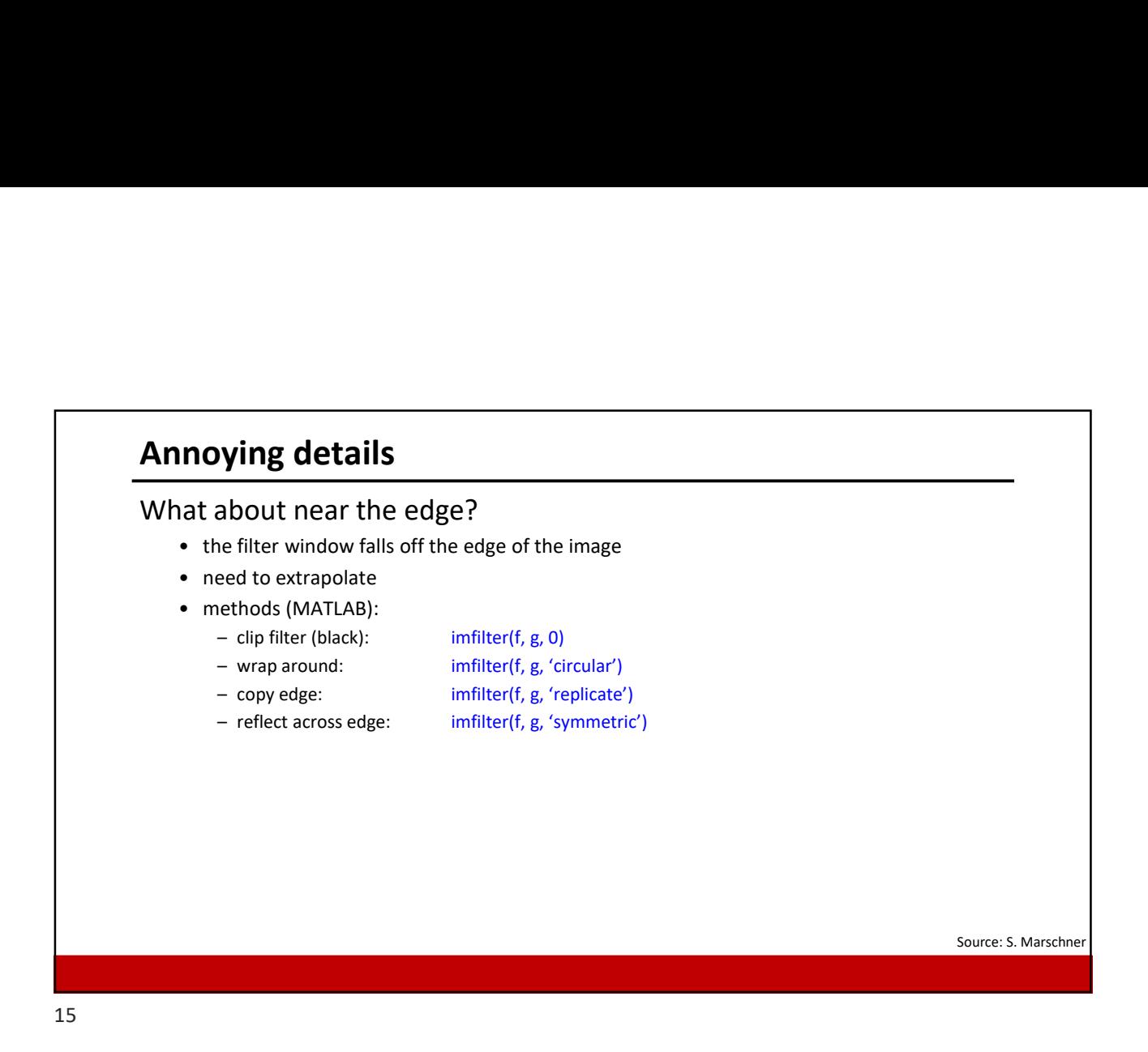

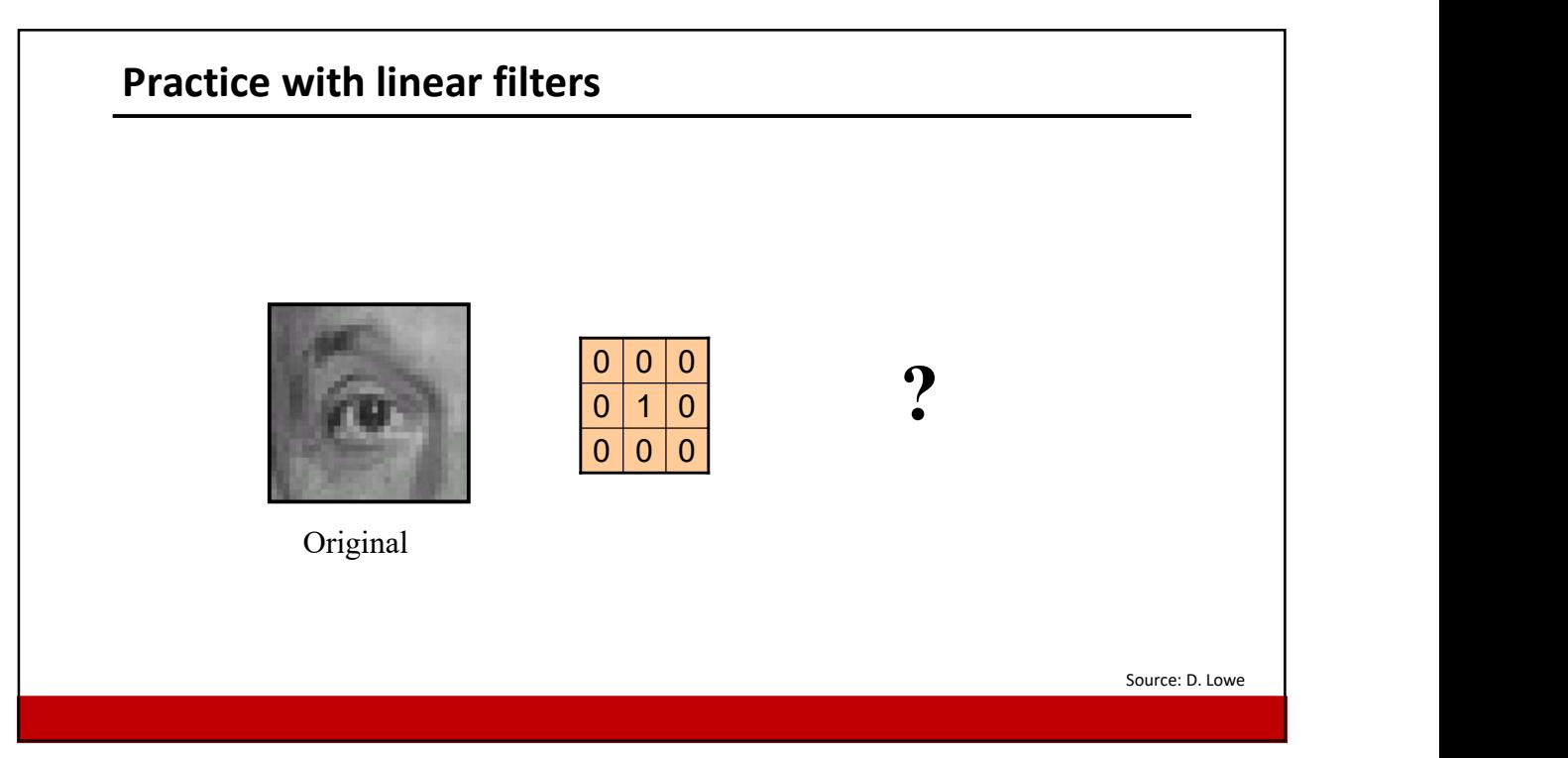

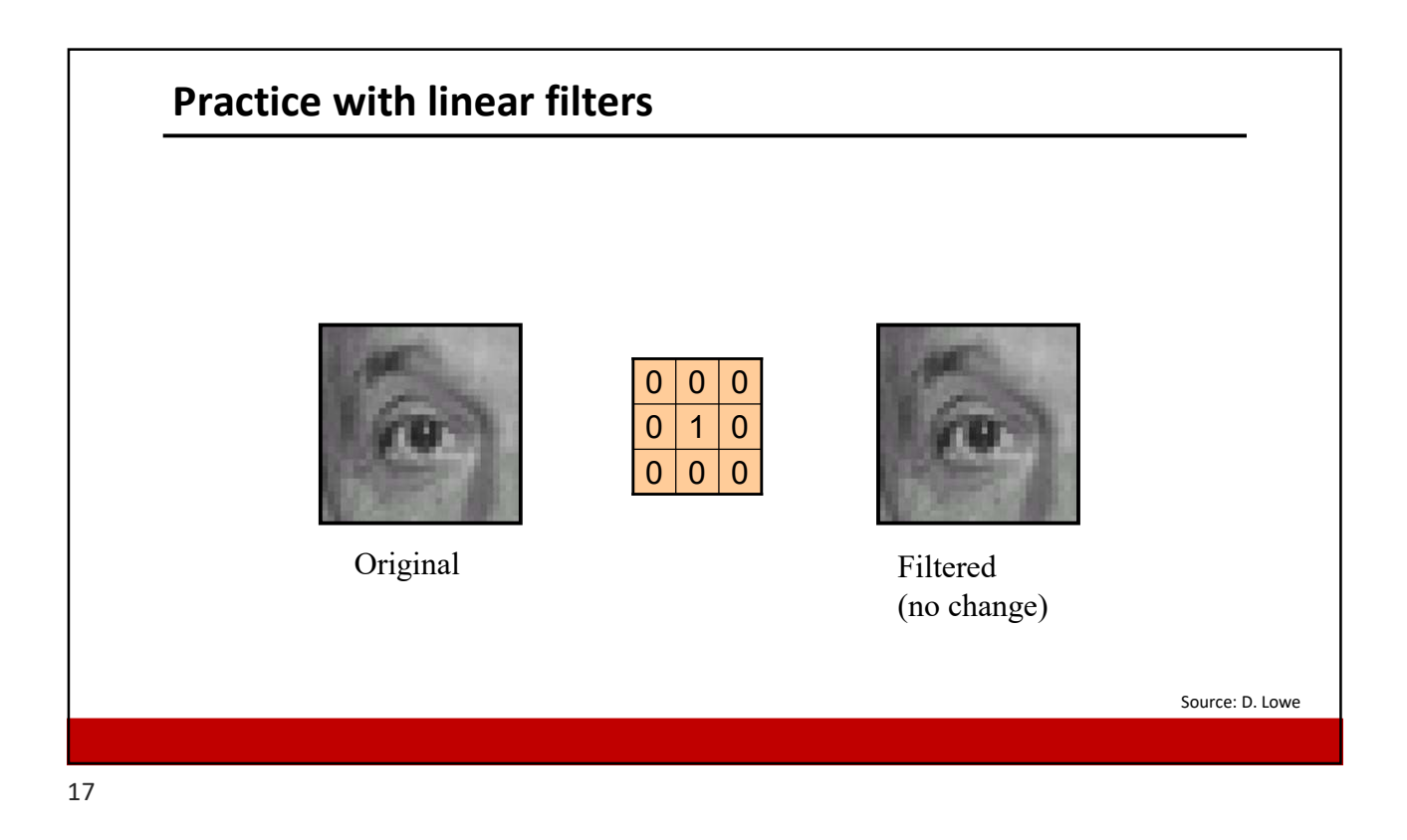

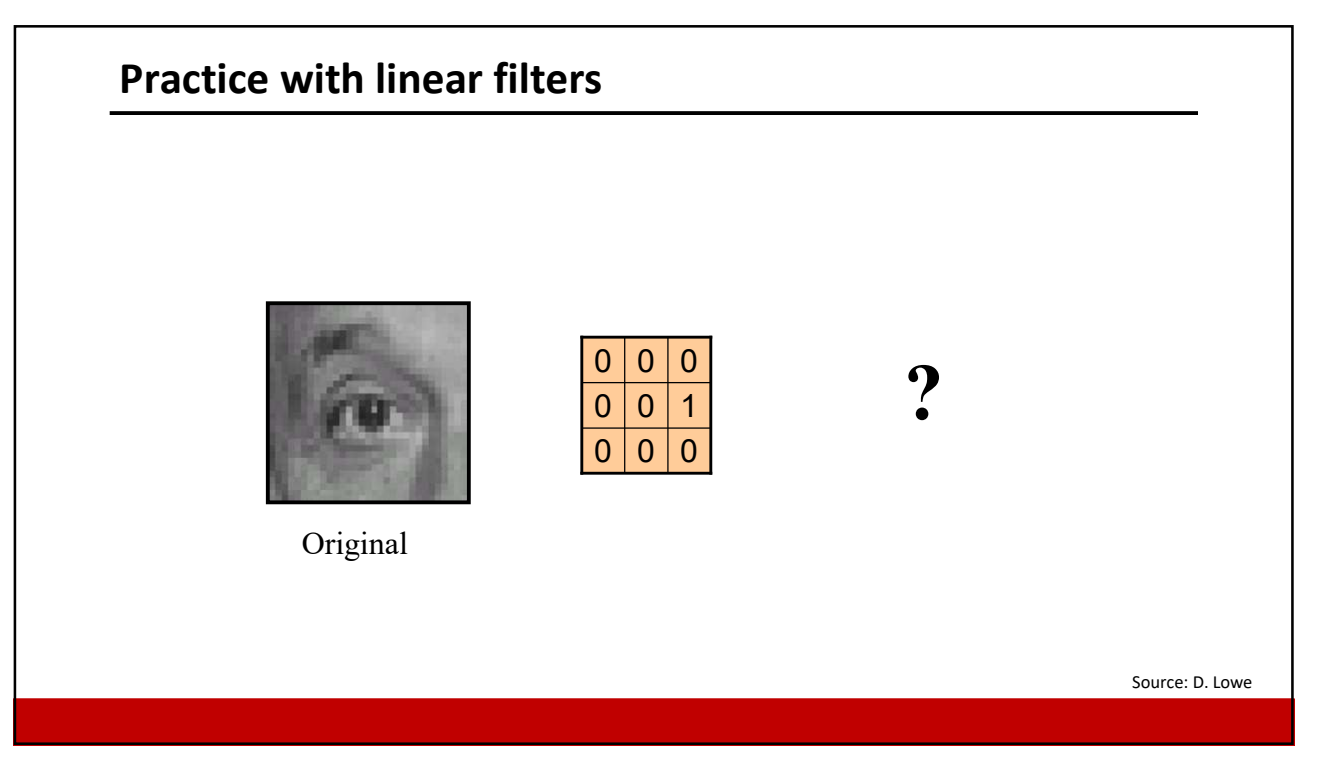

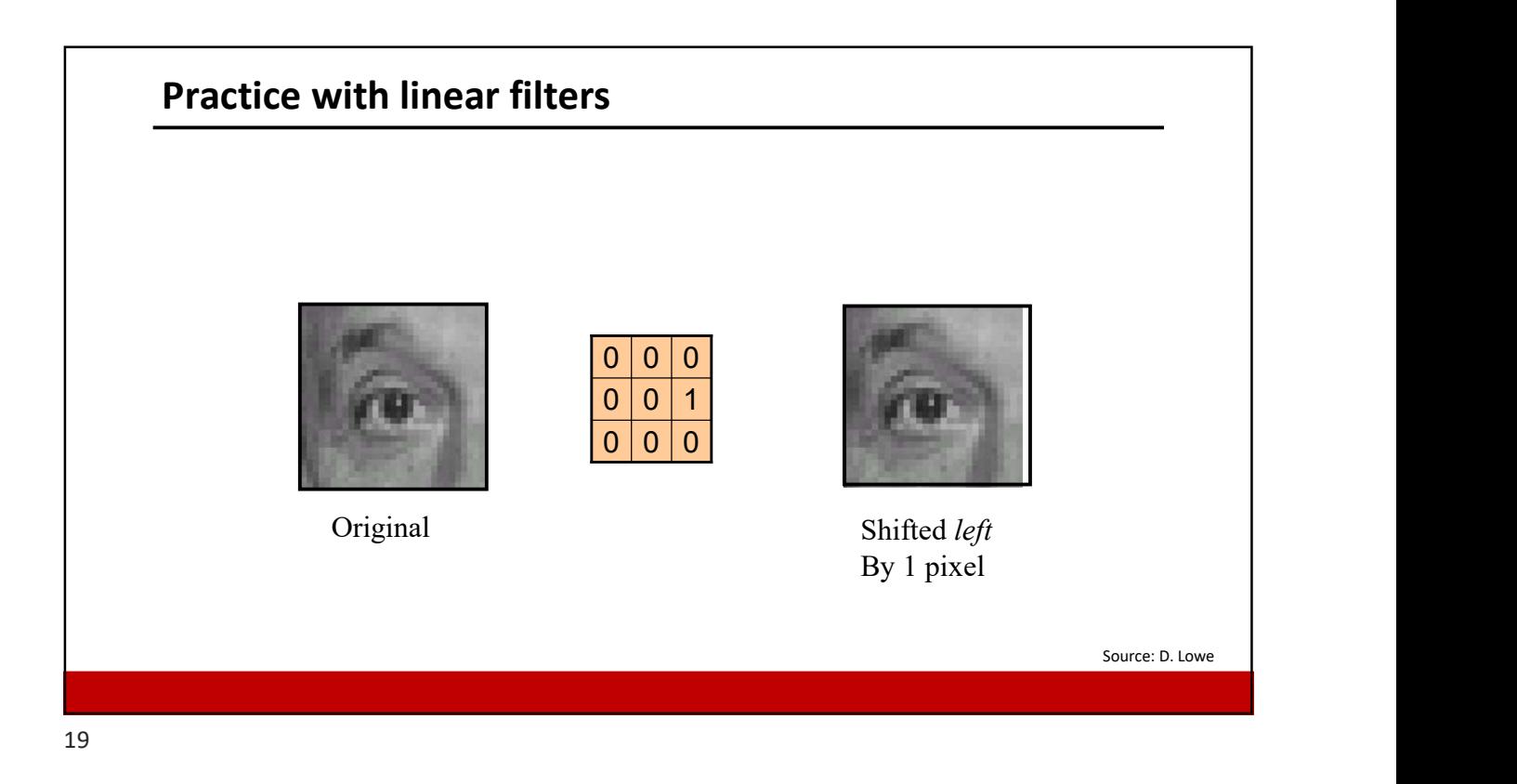

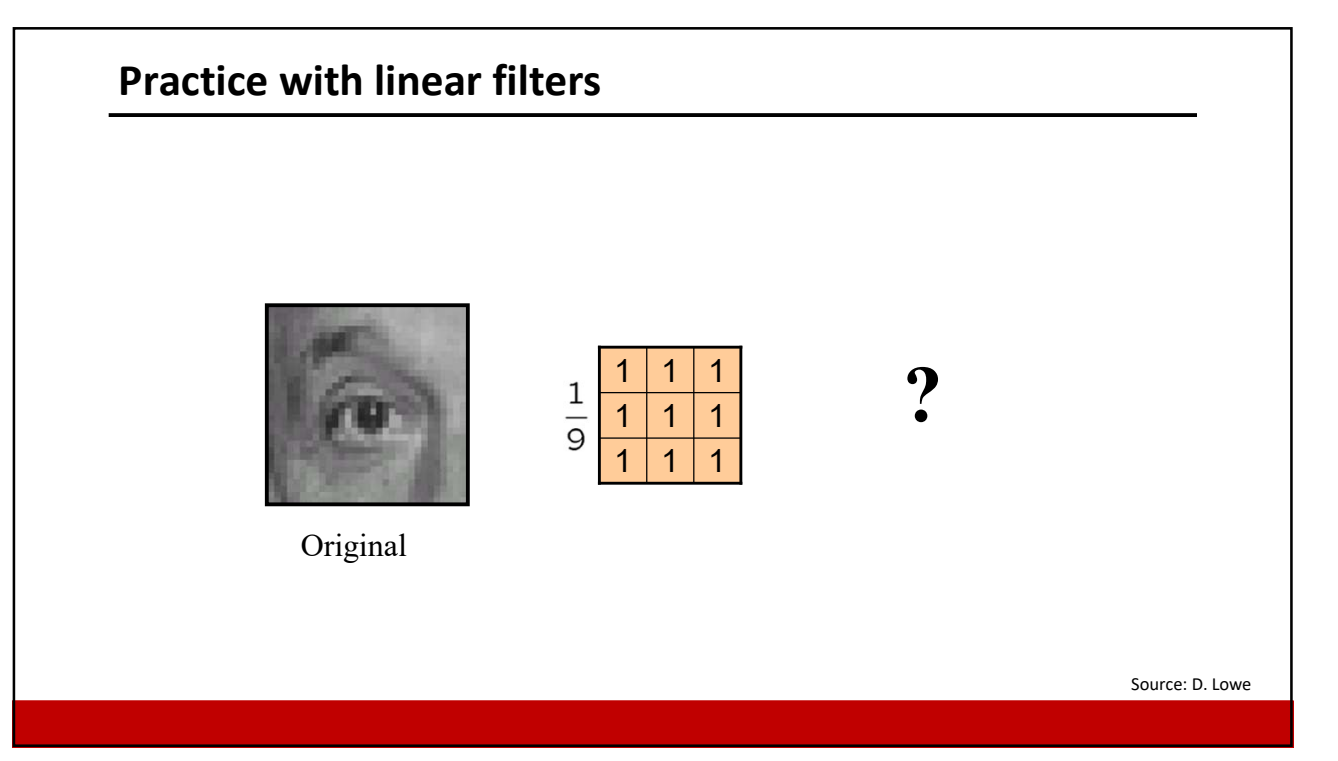

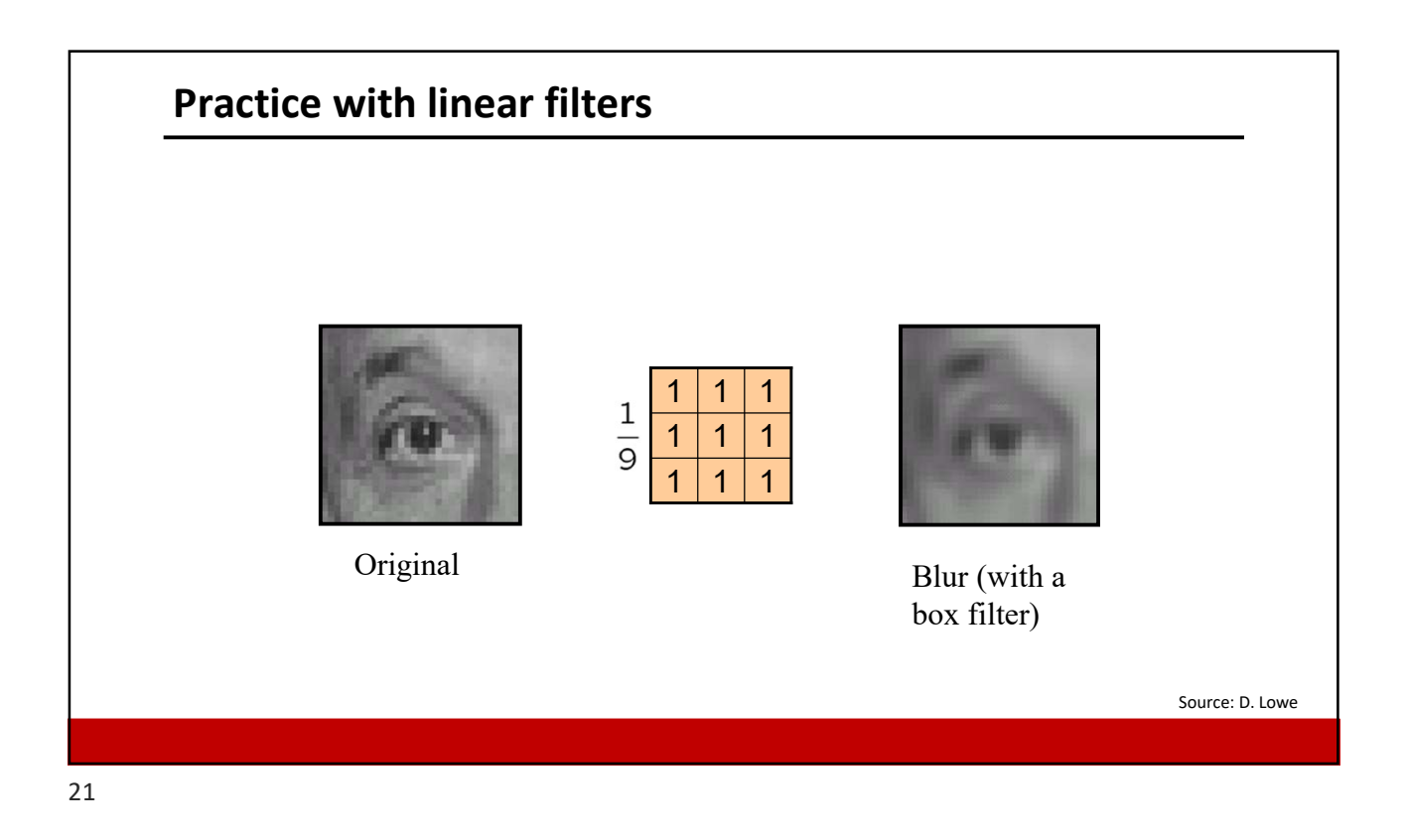

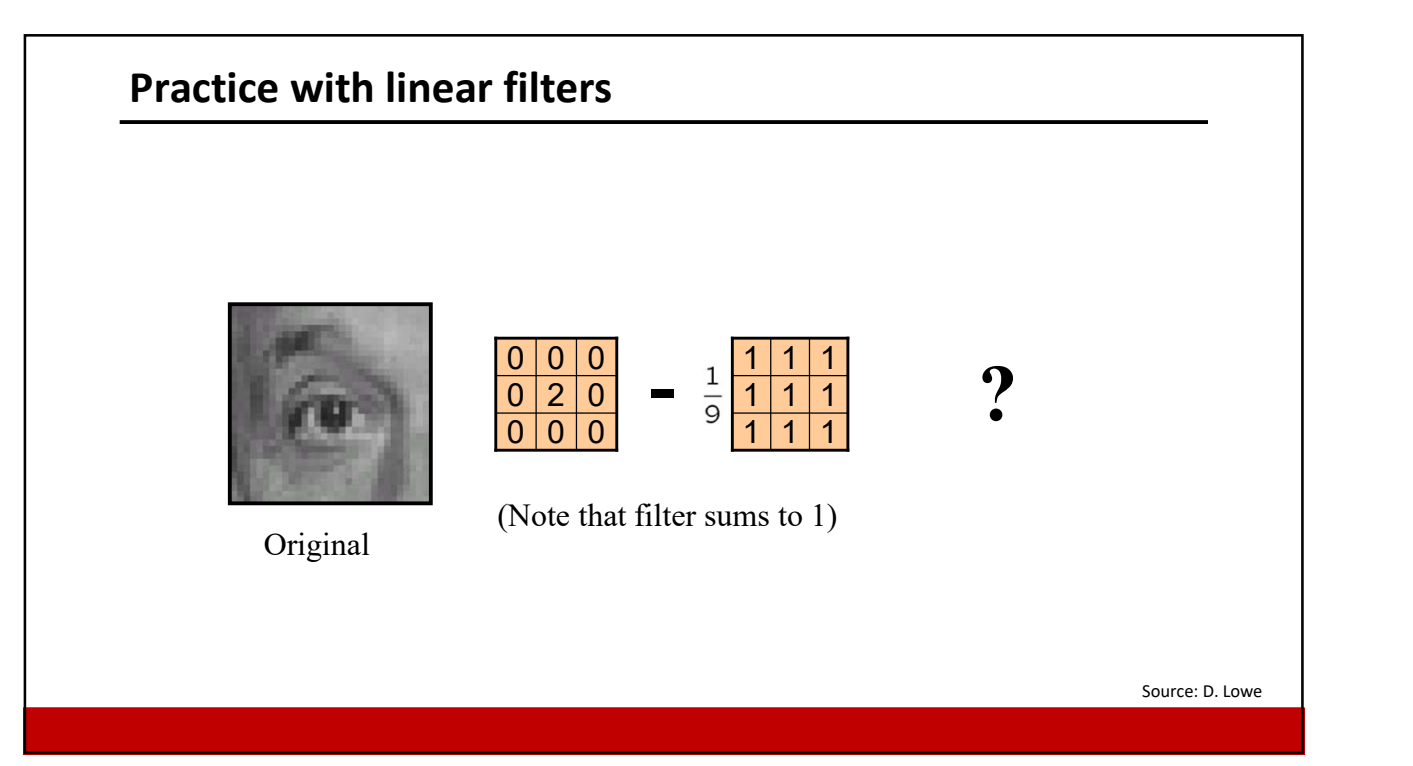

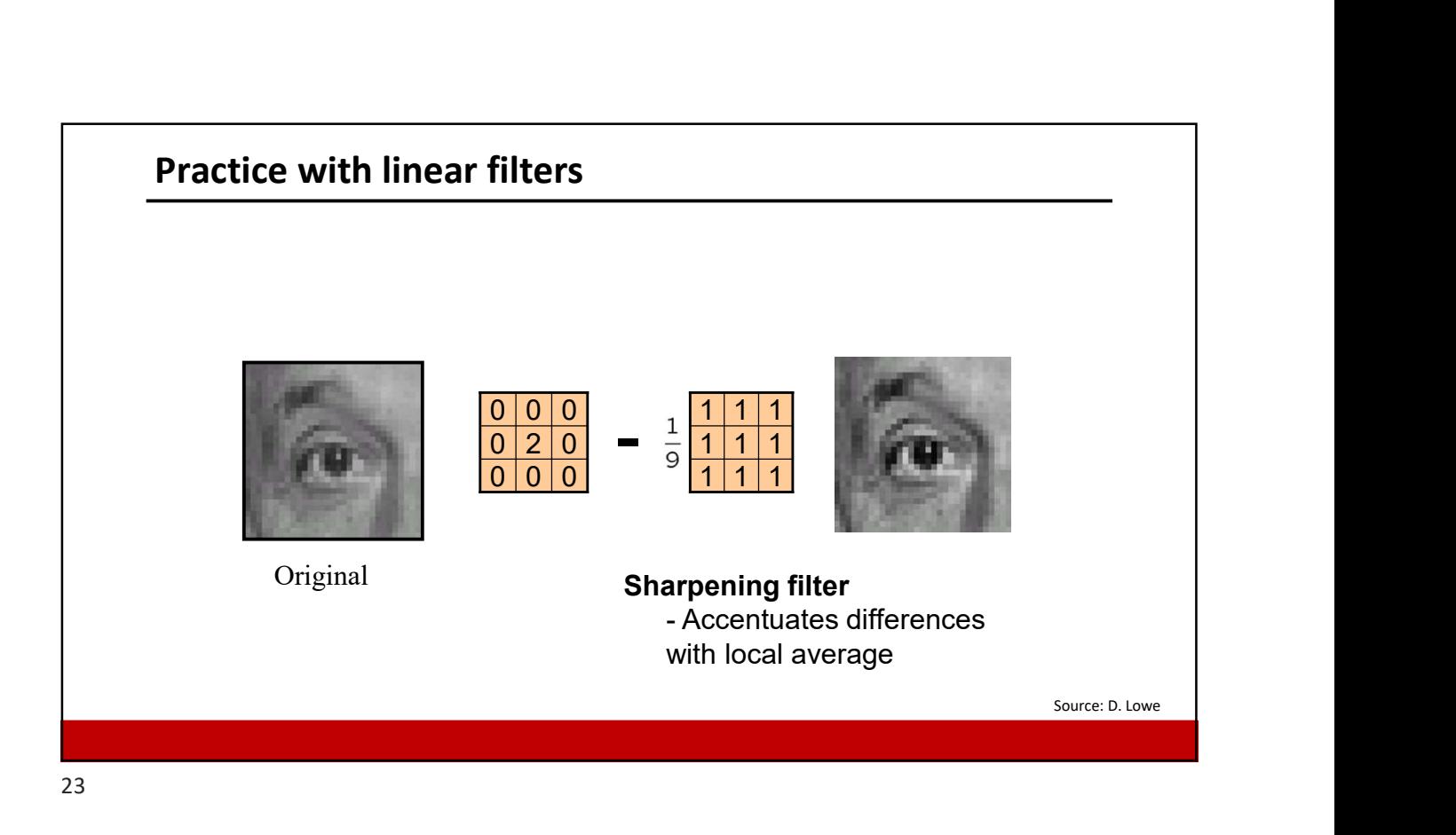

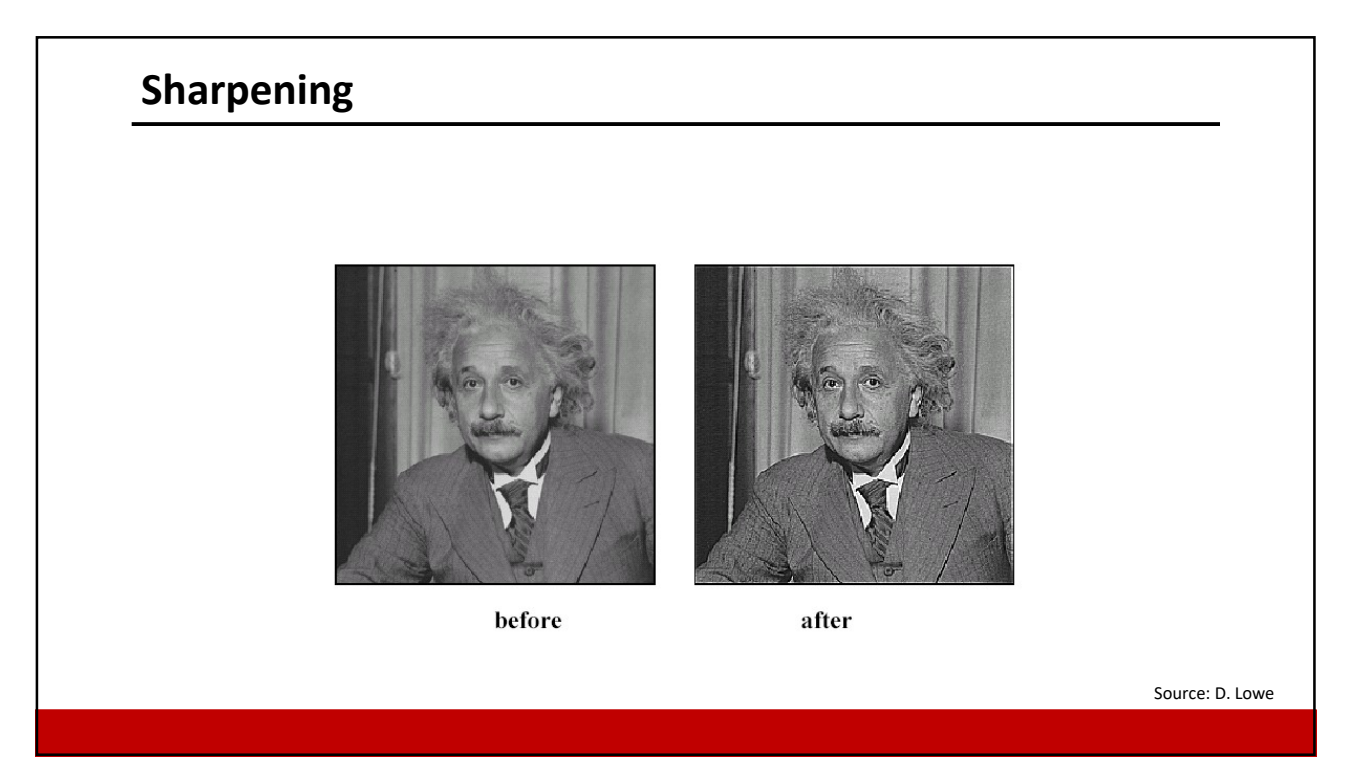

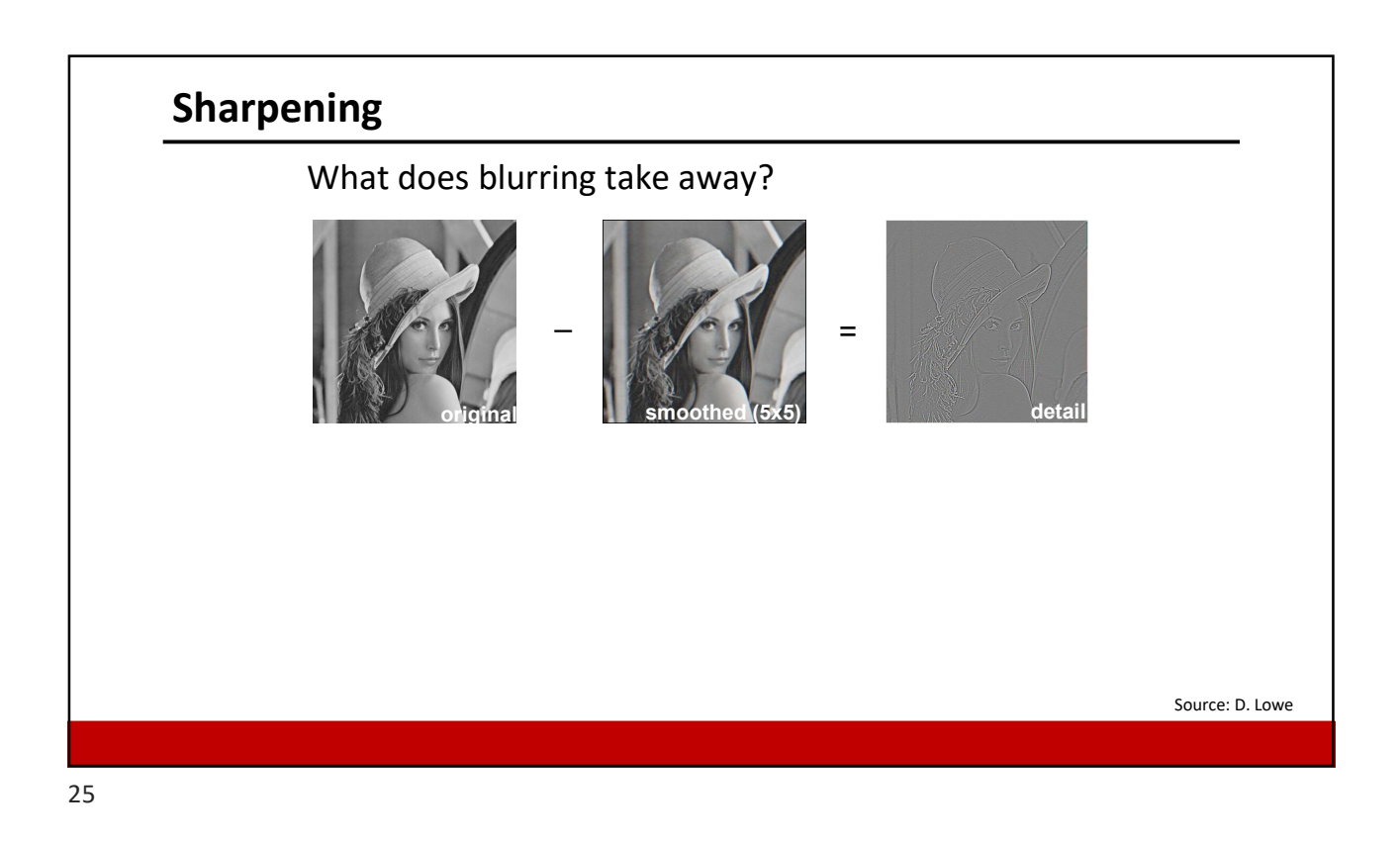

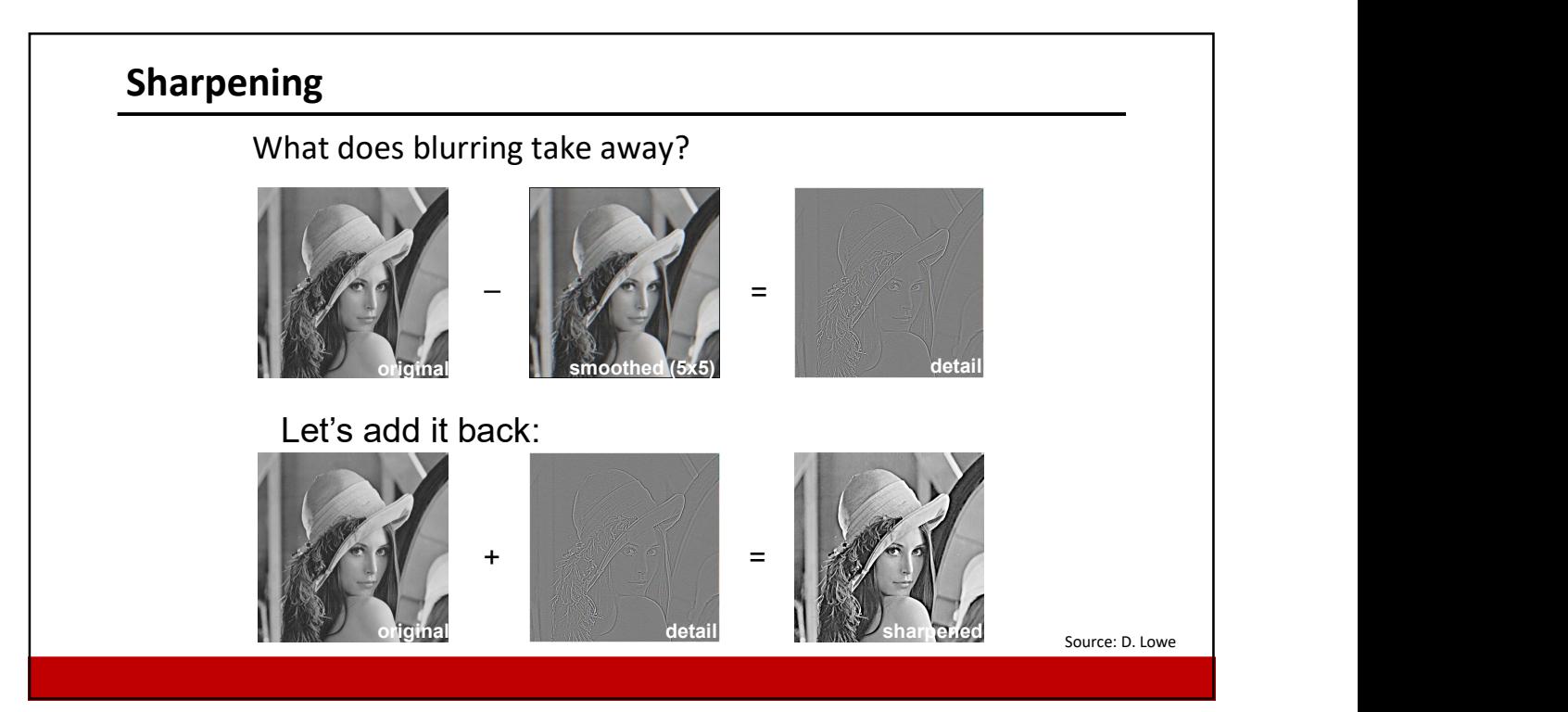

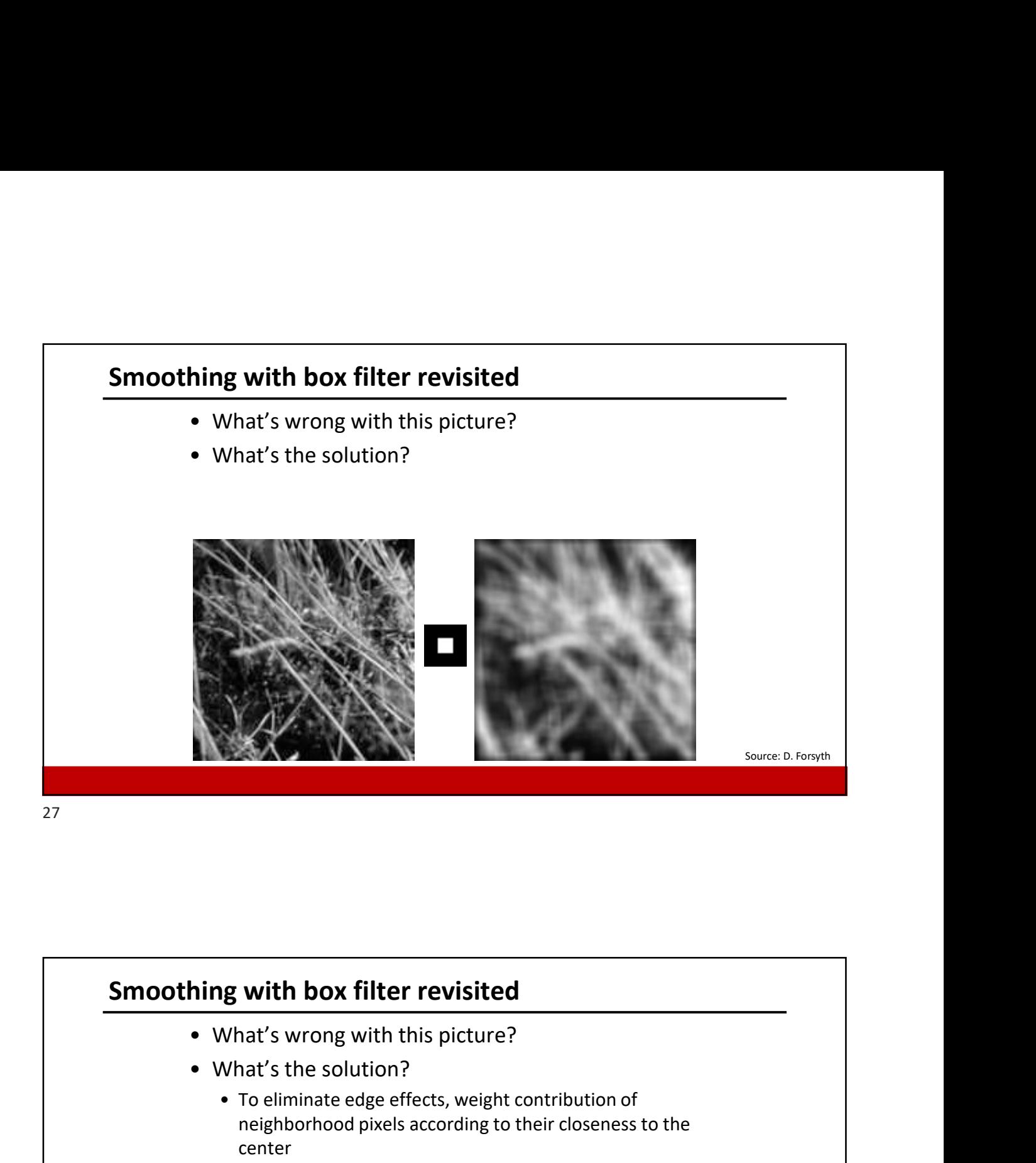

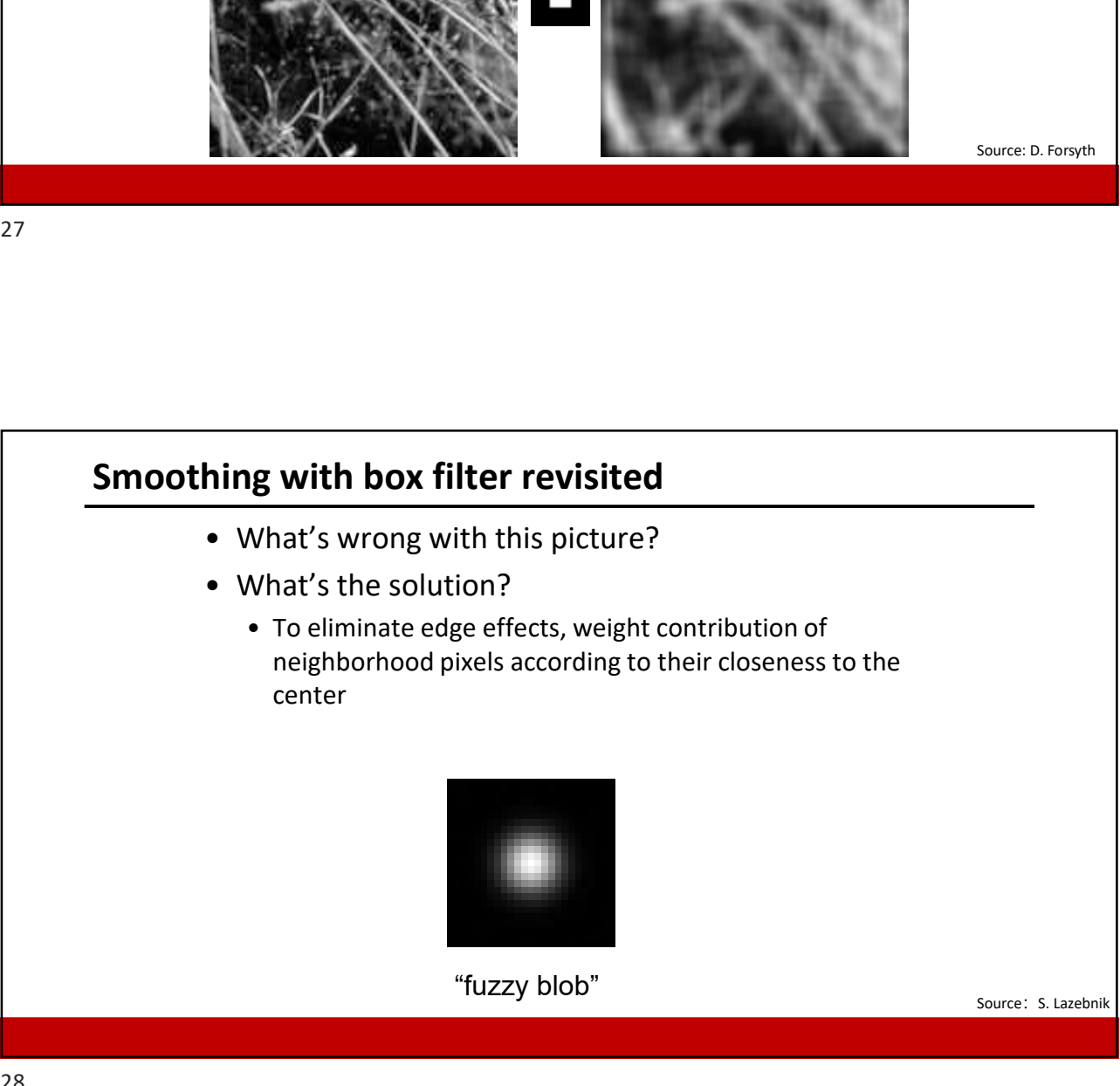

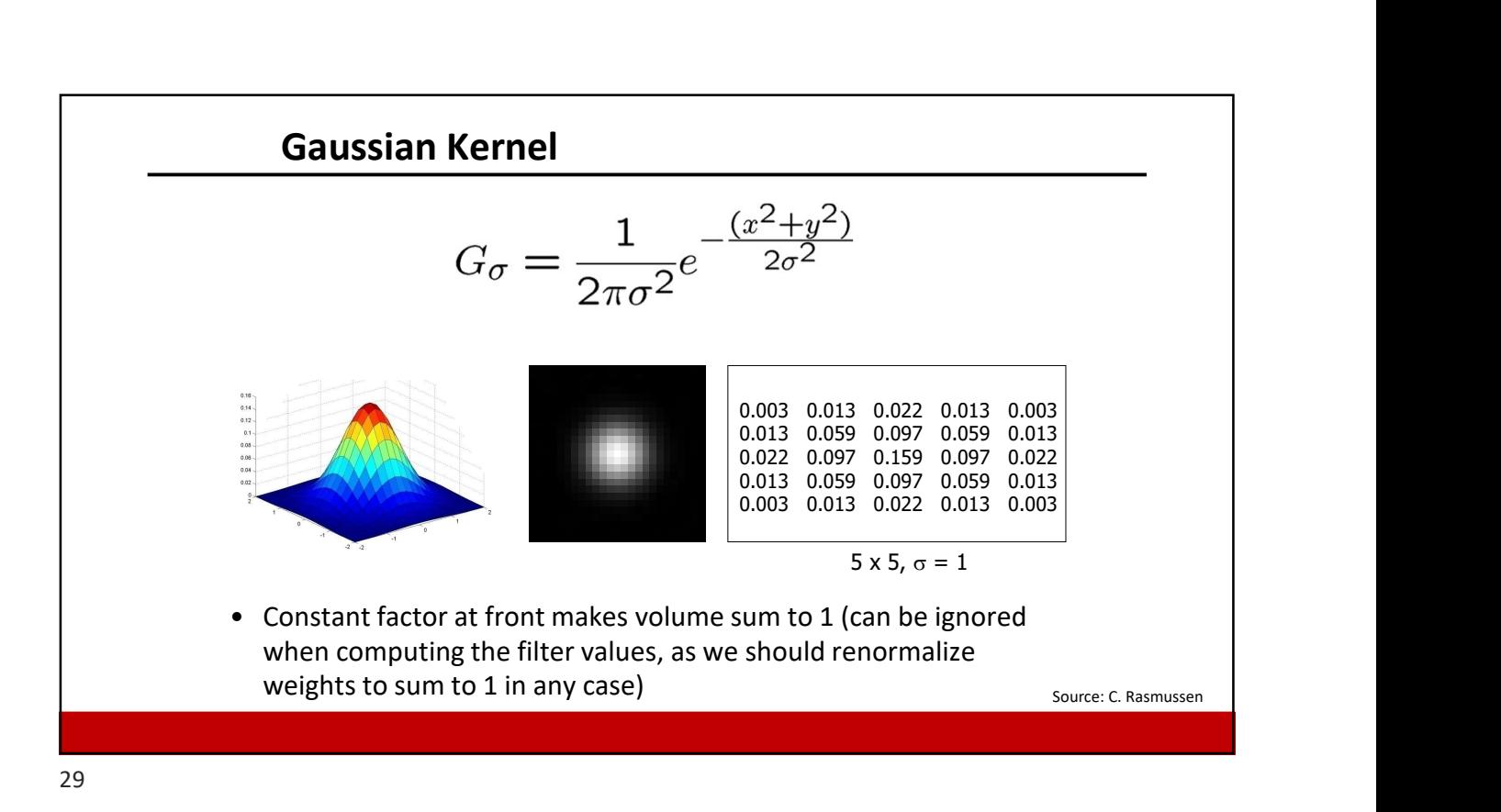

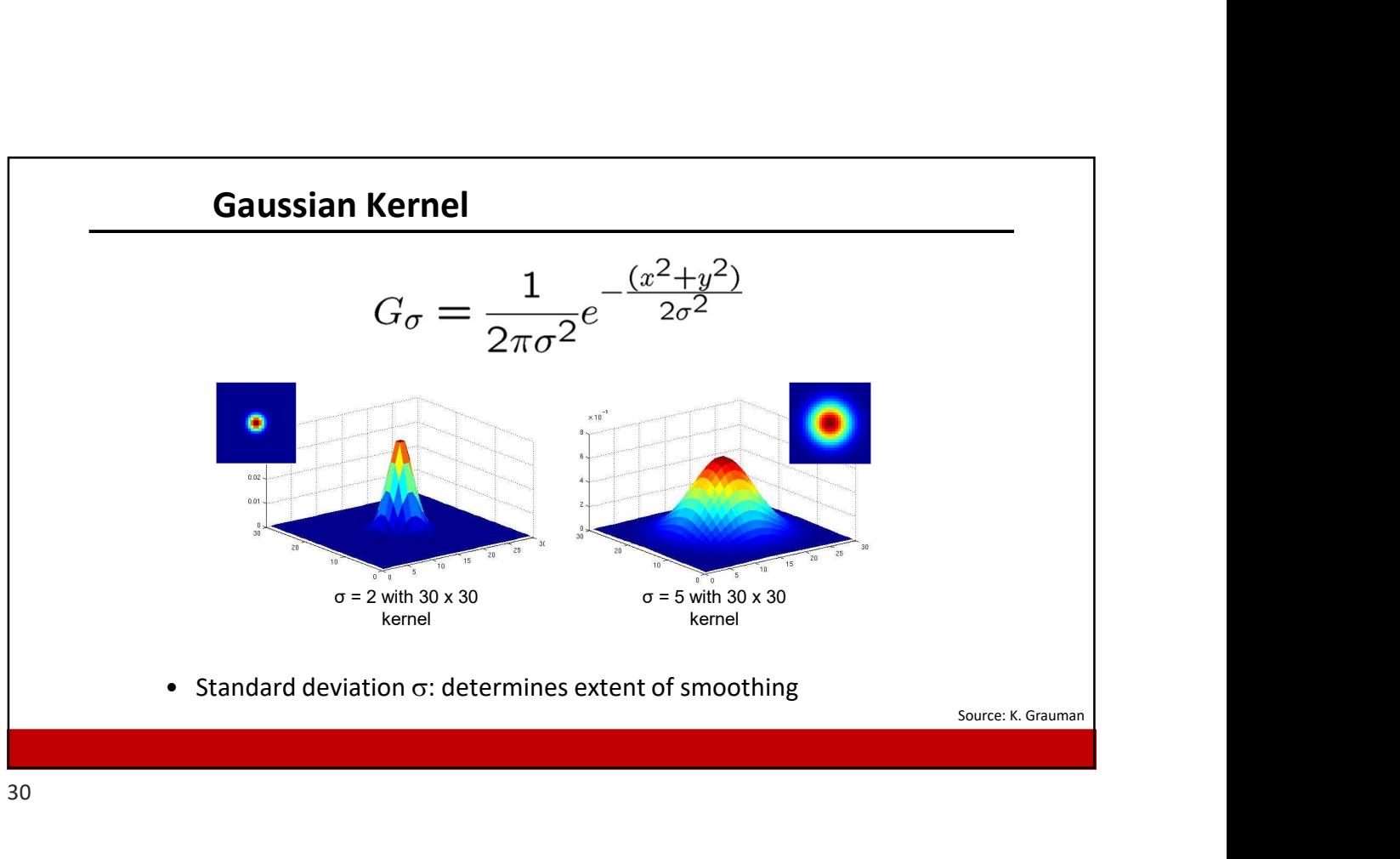

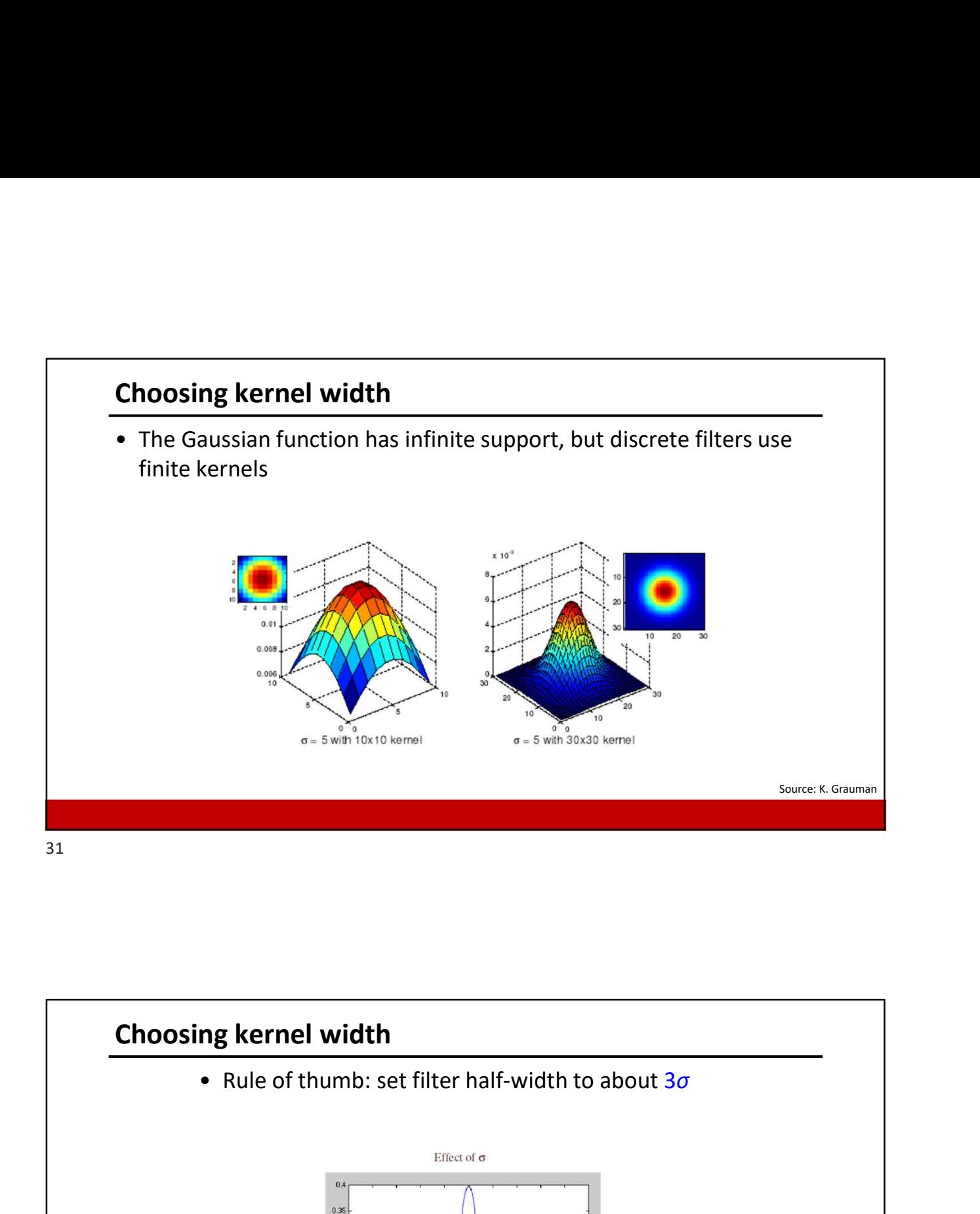

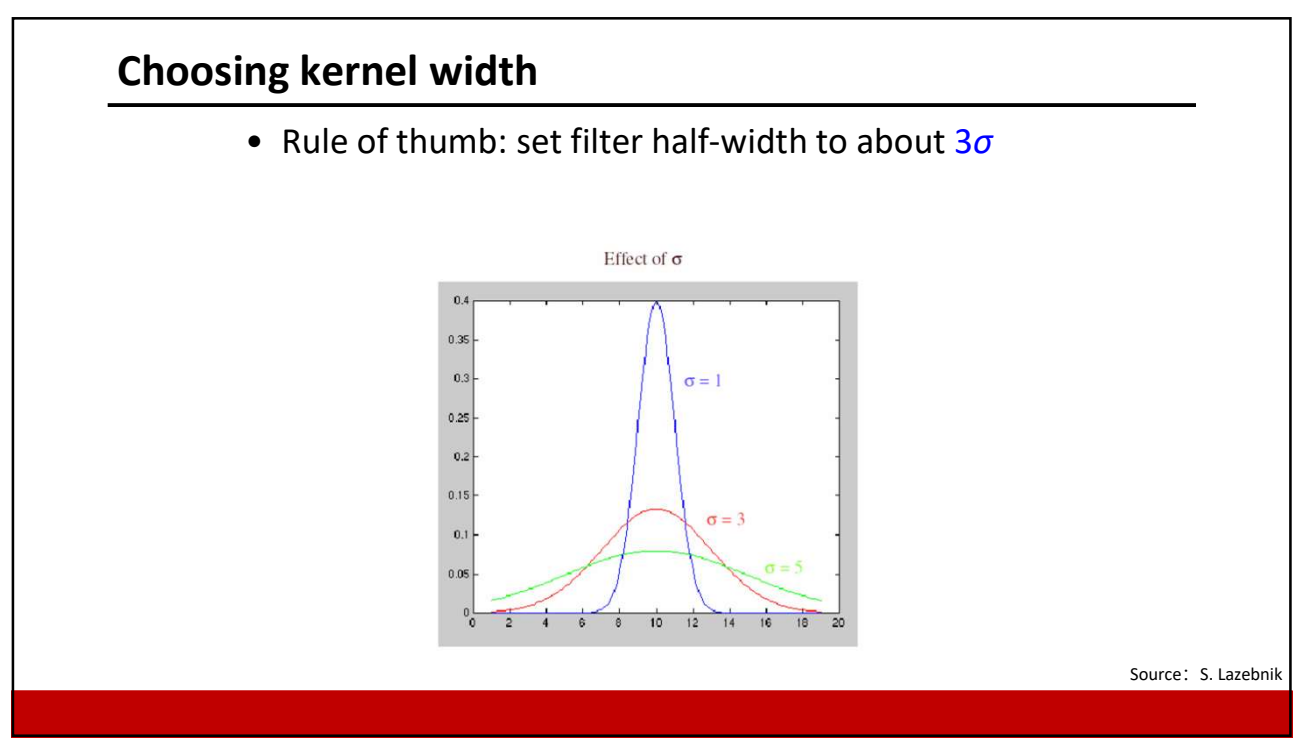

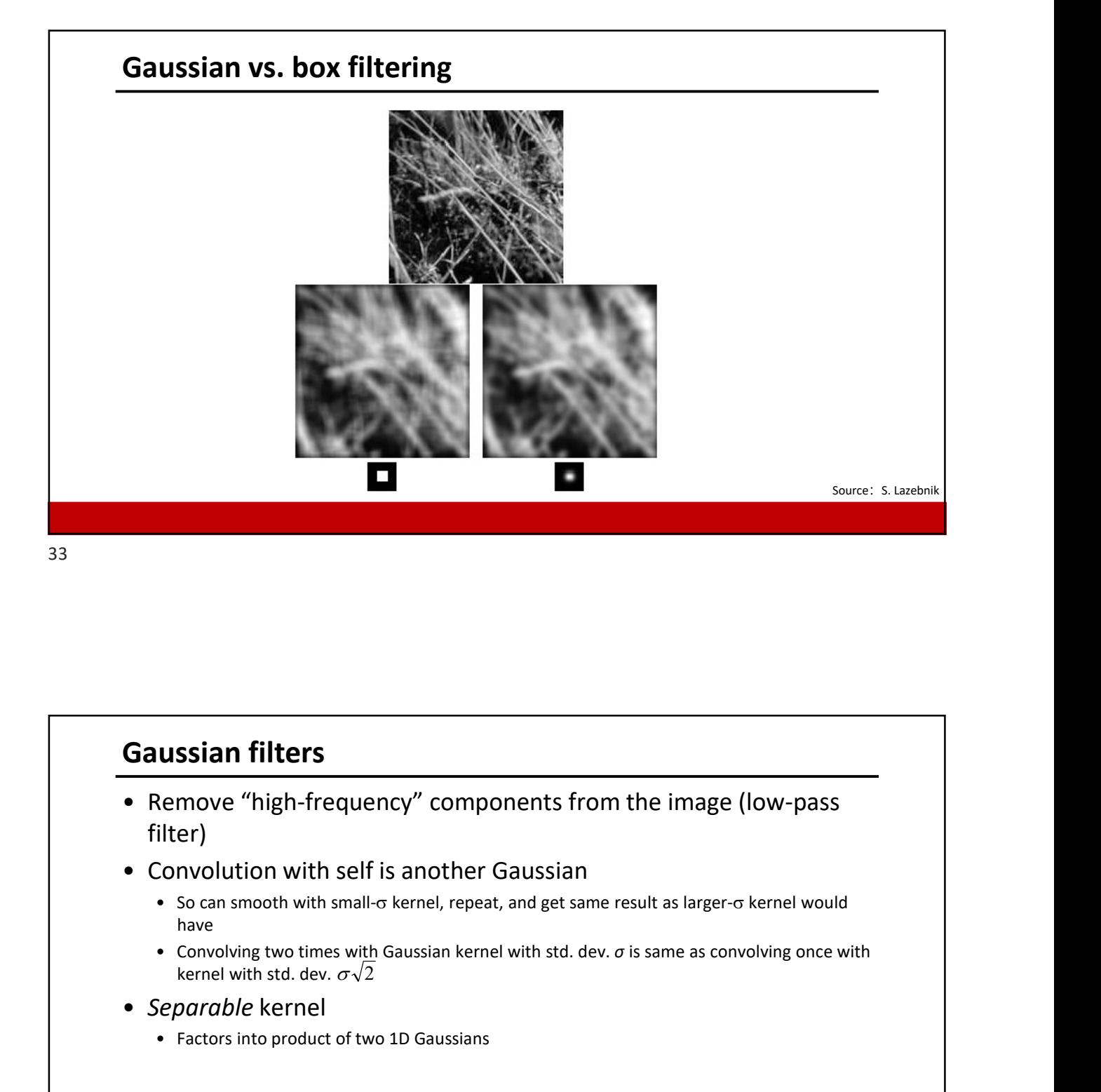

## Gaussian filters

- filter) **Example 18 All Schools**<br> **Example 4** For the image (low-<br>
Filter)<br>
For the image (low-<br>
Filter)<br>
• So can smooth with small-o kernel, repeat, and get same result as larger-o kerne<br>
• Convolving two times with Gaussian ke
- - have a state of the state of the state of the state of the state of the state of the state of the state of the
	- kernel with std. dev.  $\sigma\sqrt{2}$
- Separable kernel
	-

Source: K. Grauman

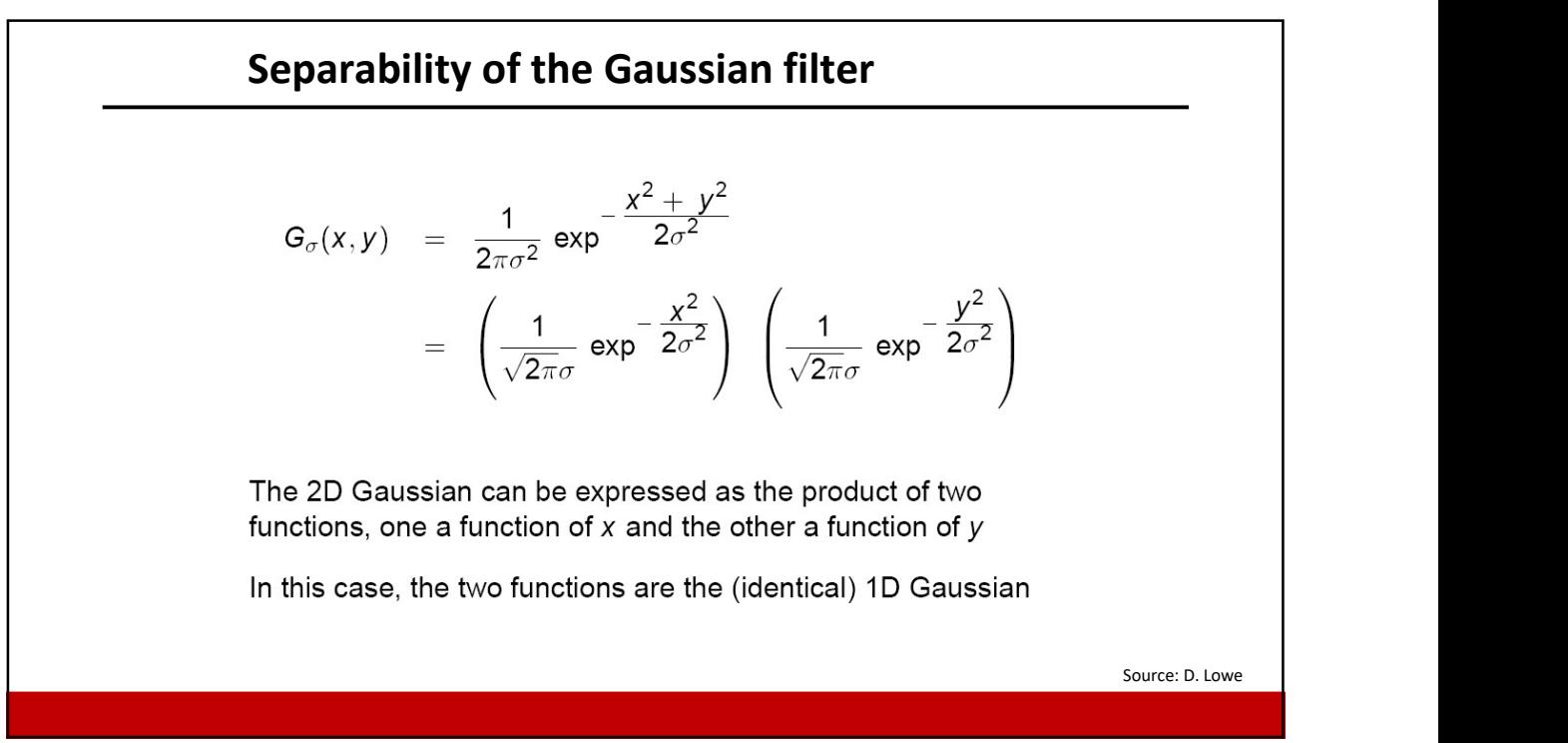

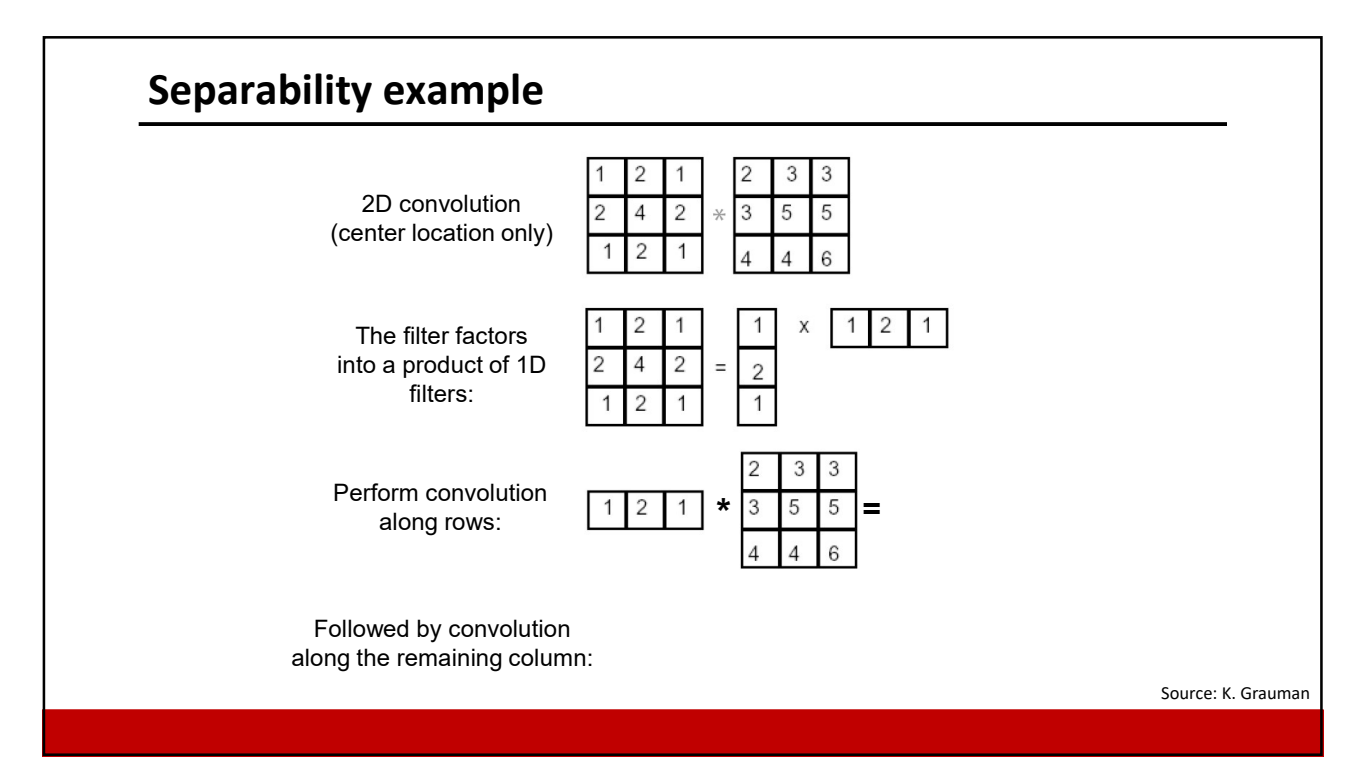

35

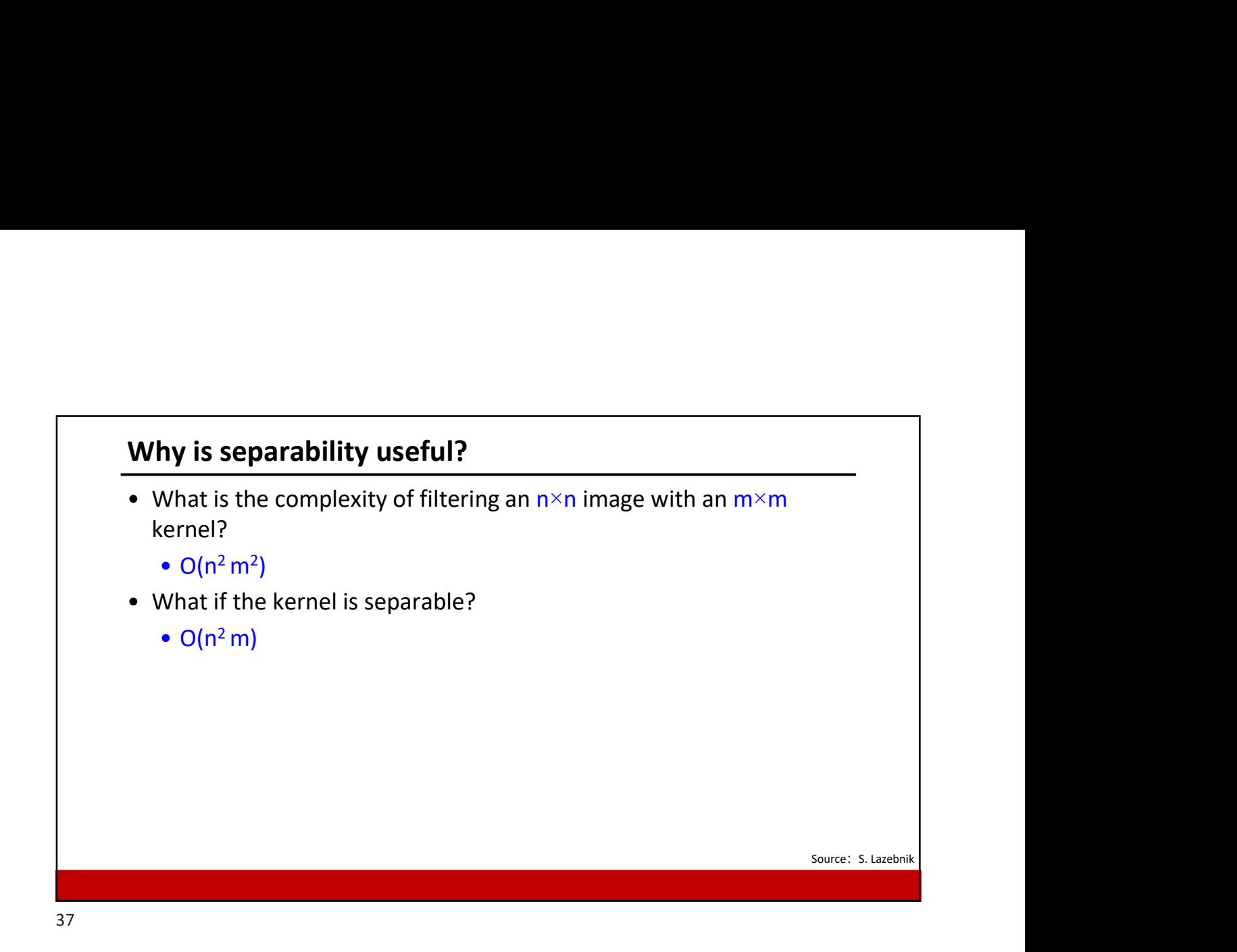

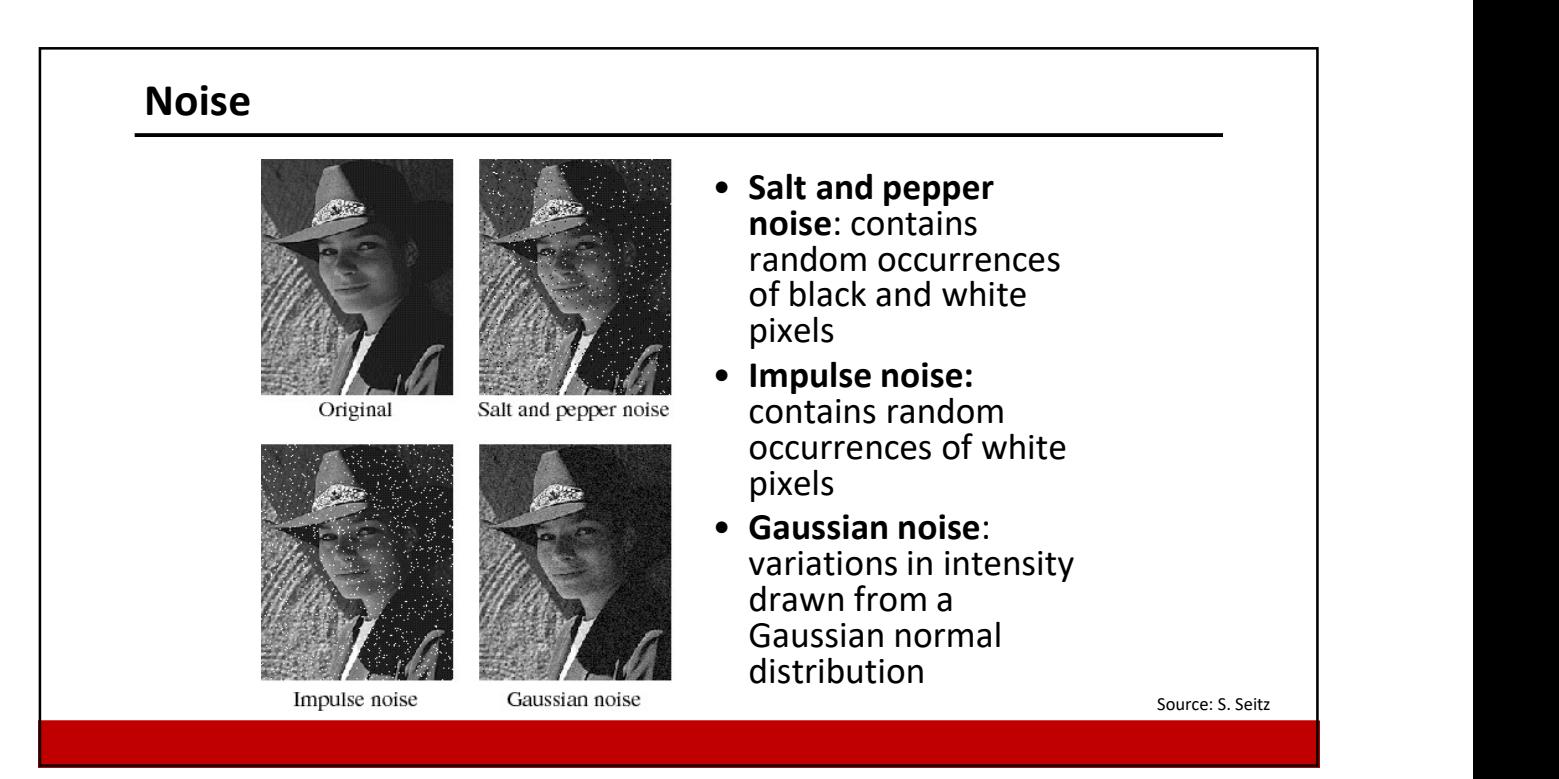

## Gaussian noise

- 
- 
- 

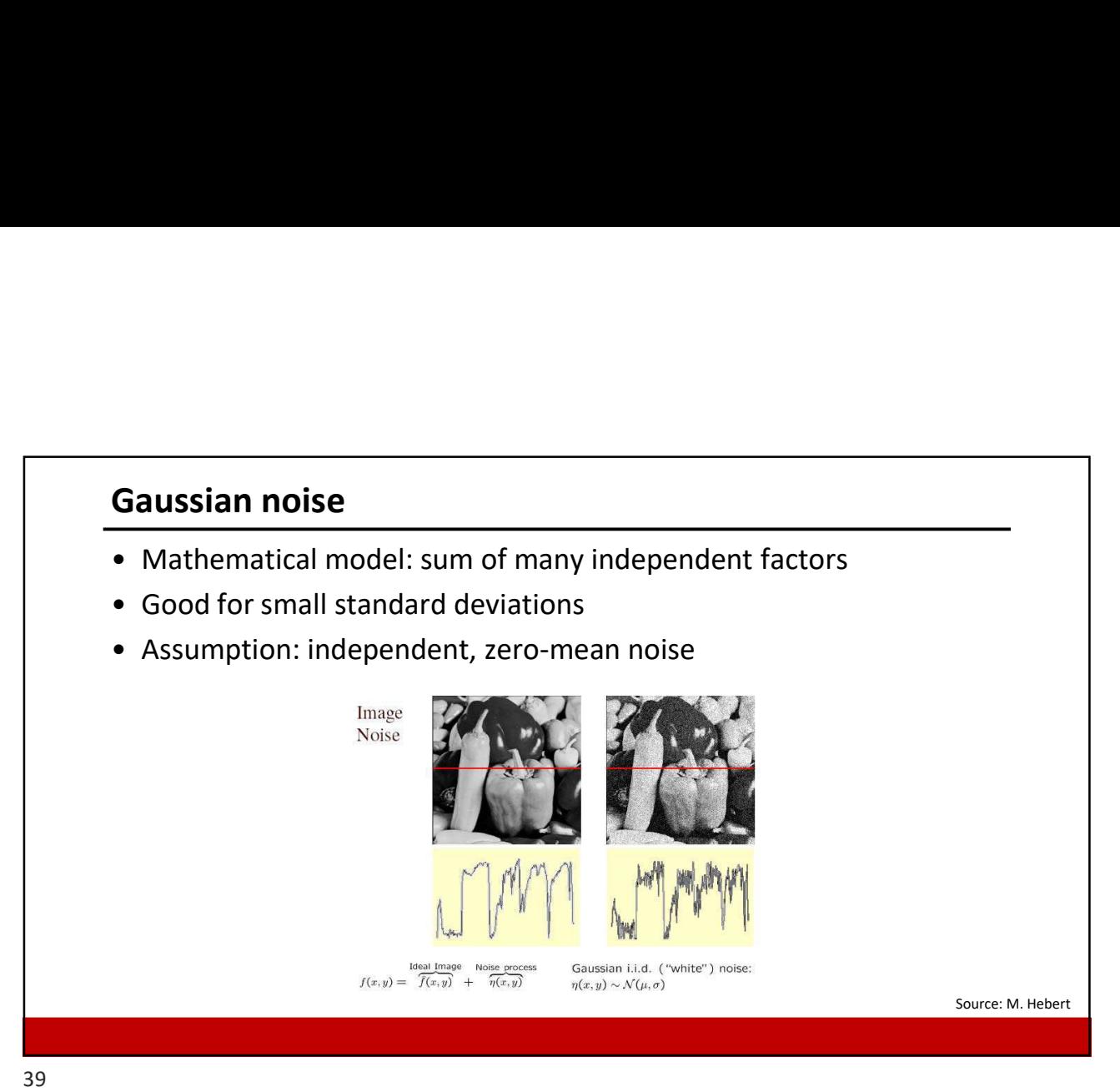

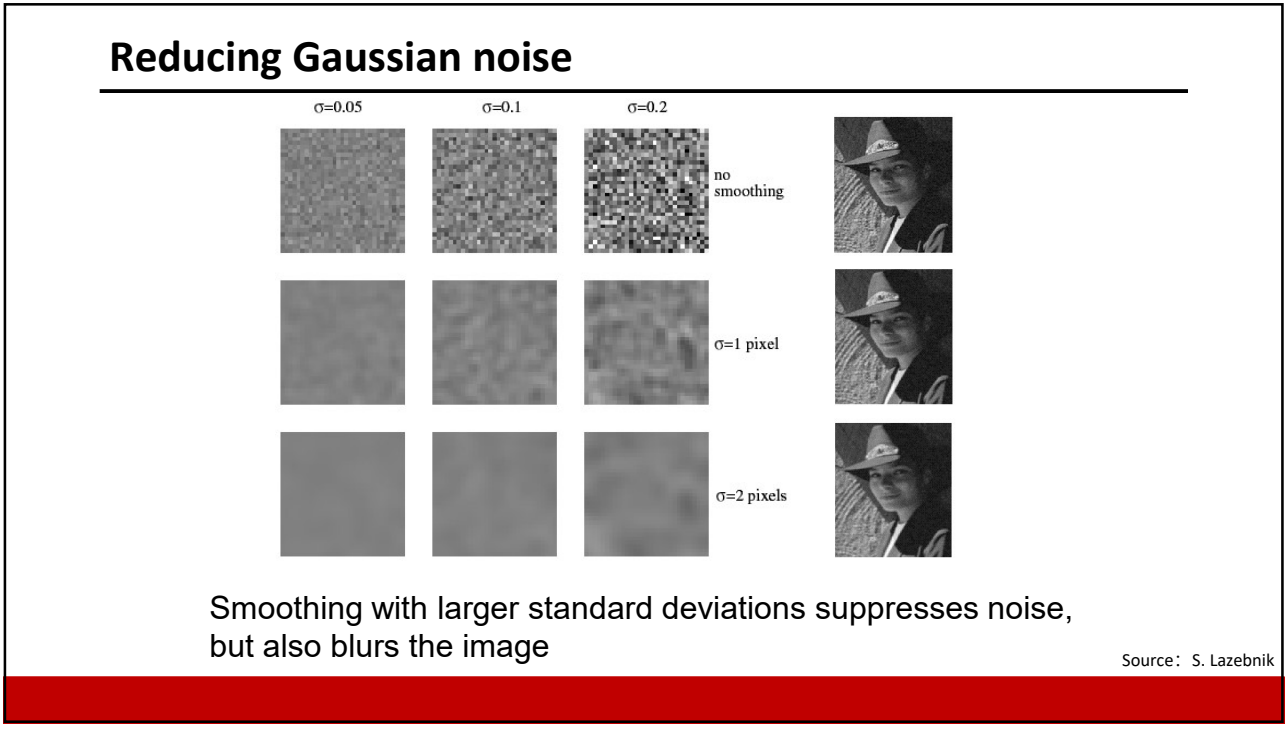

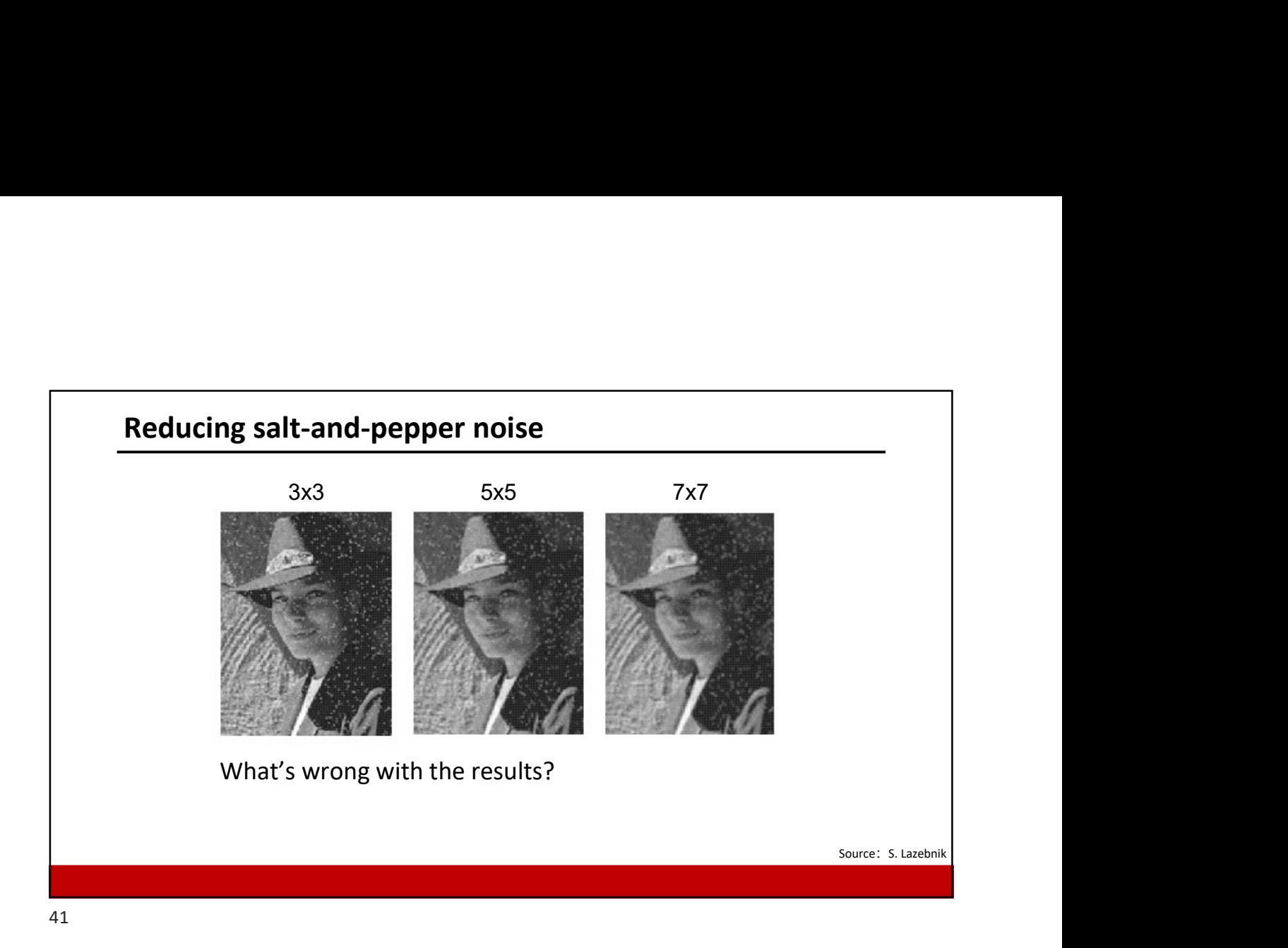

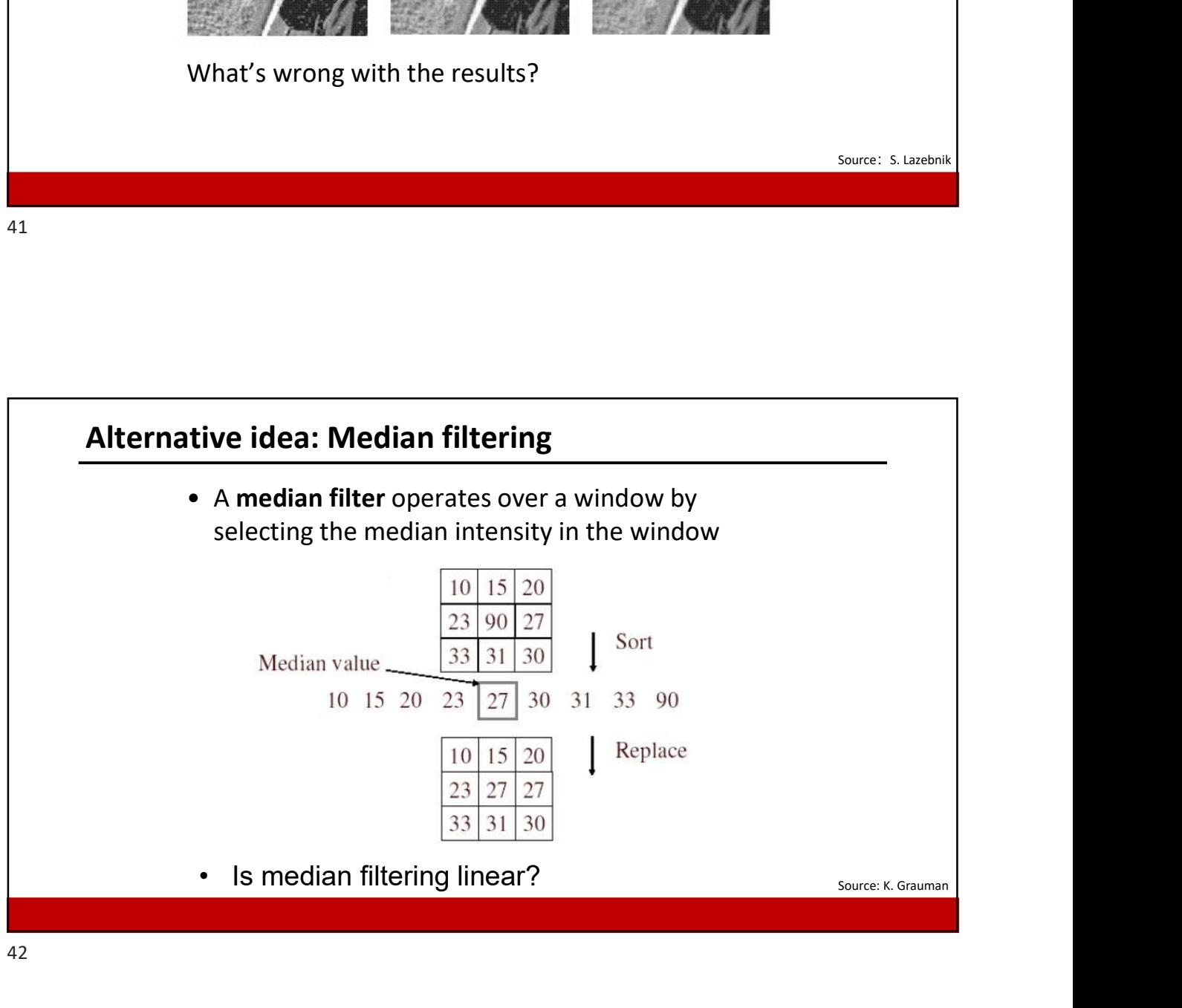

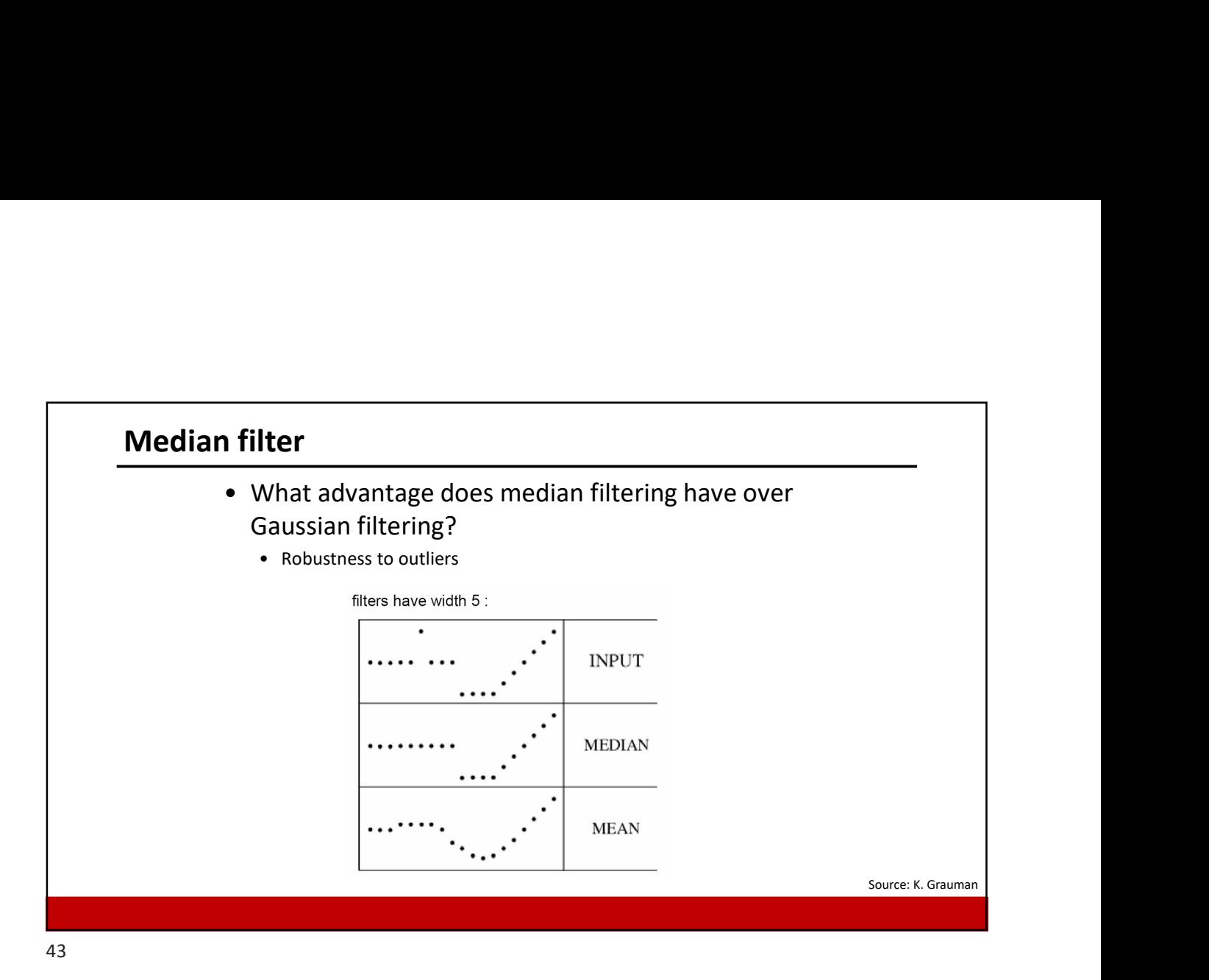

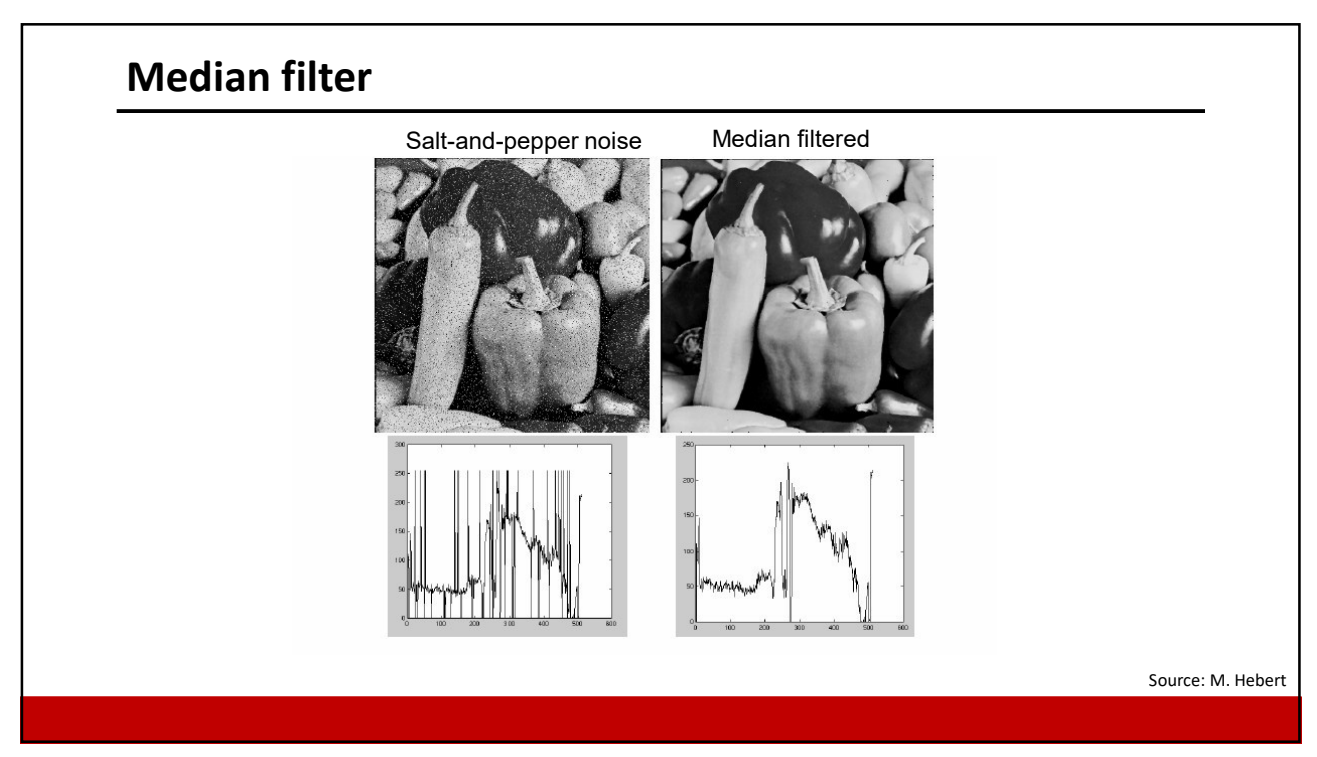

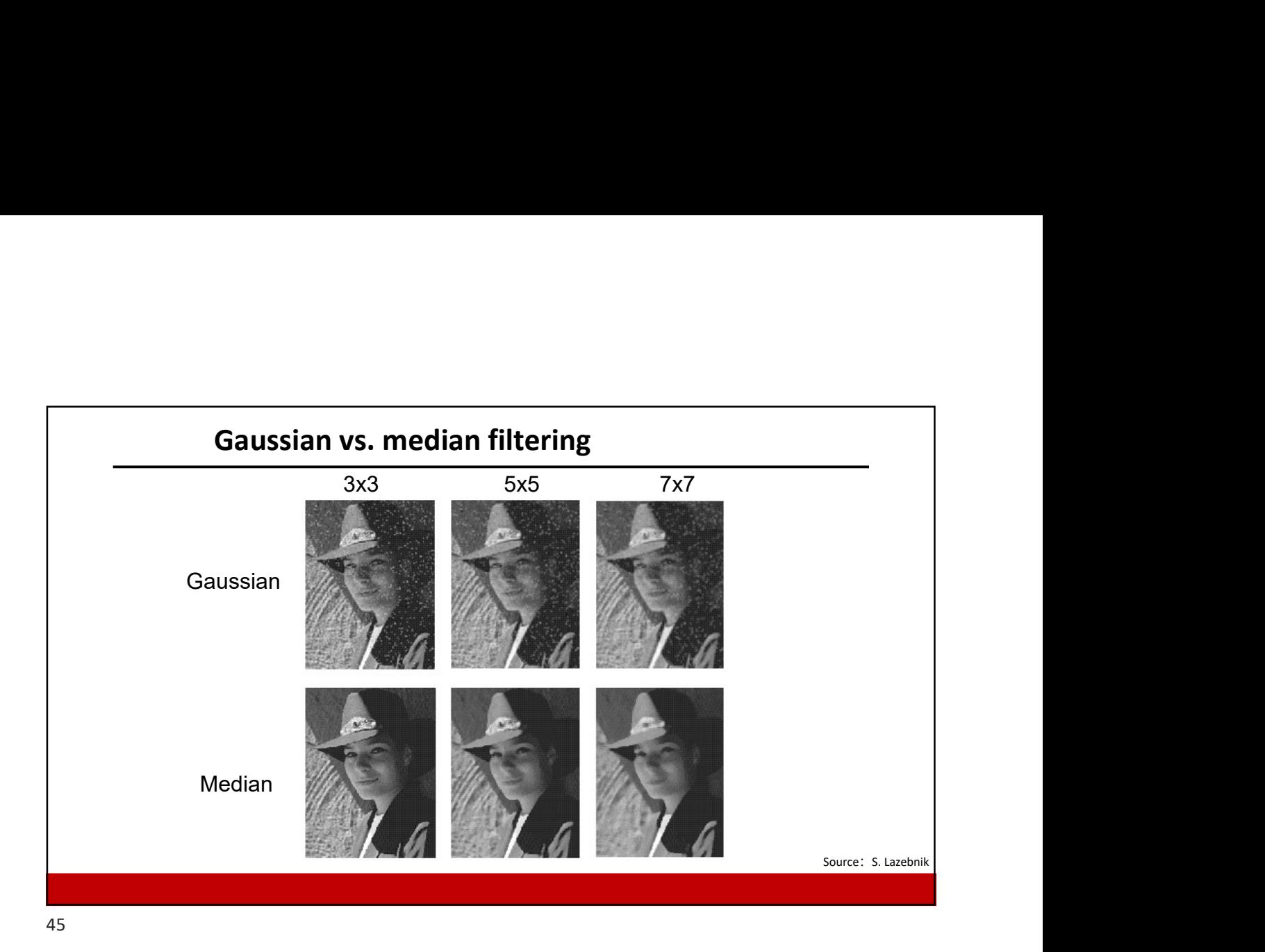

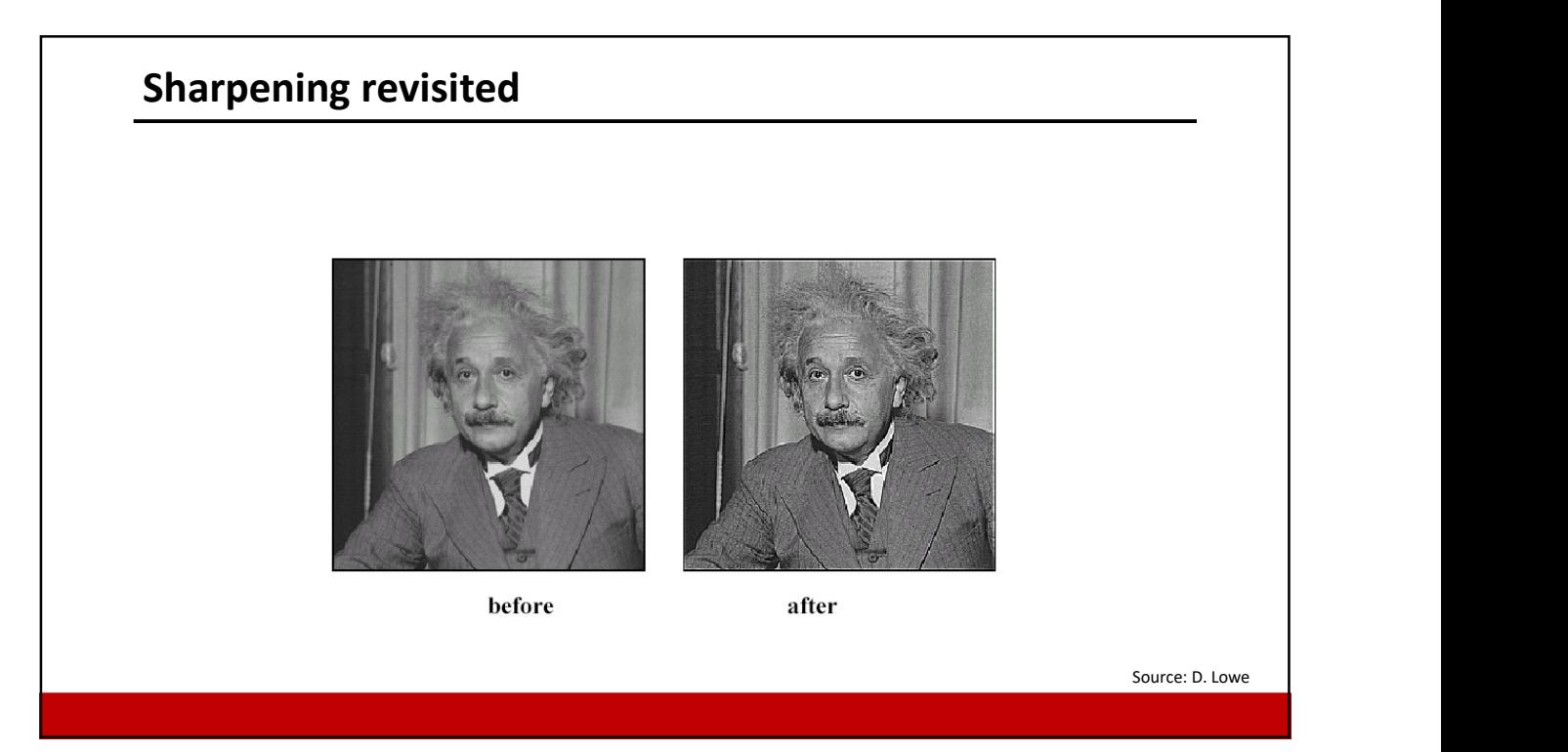

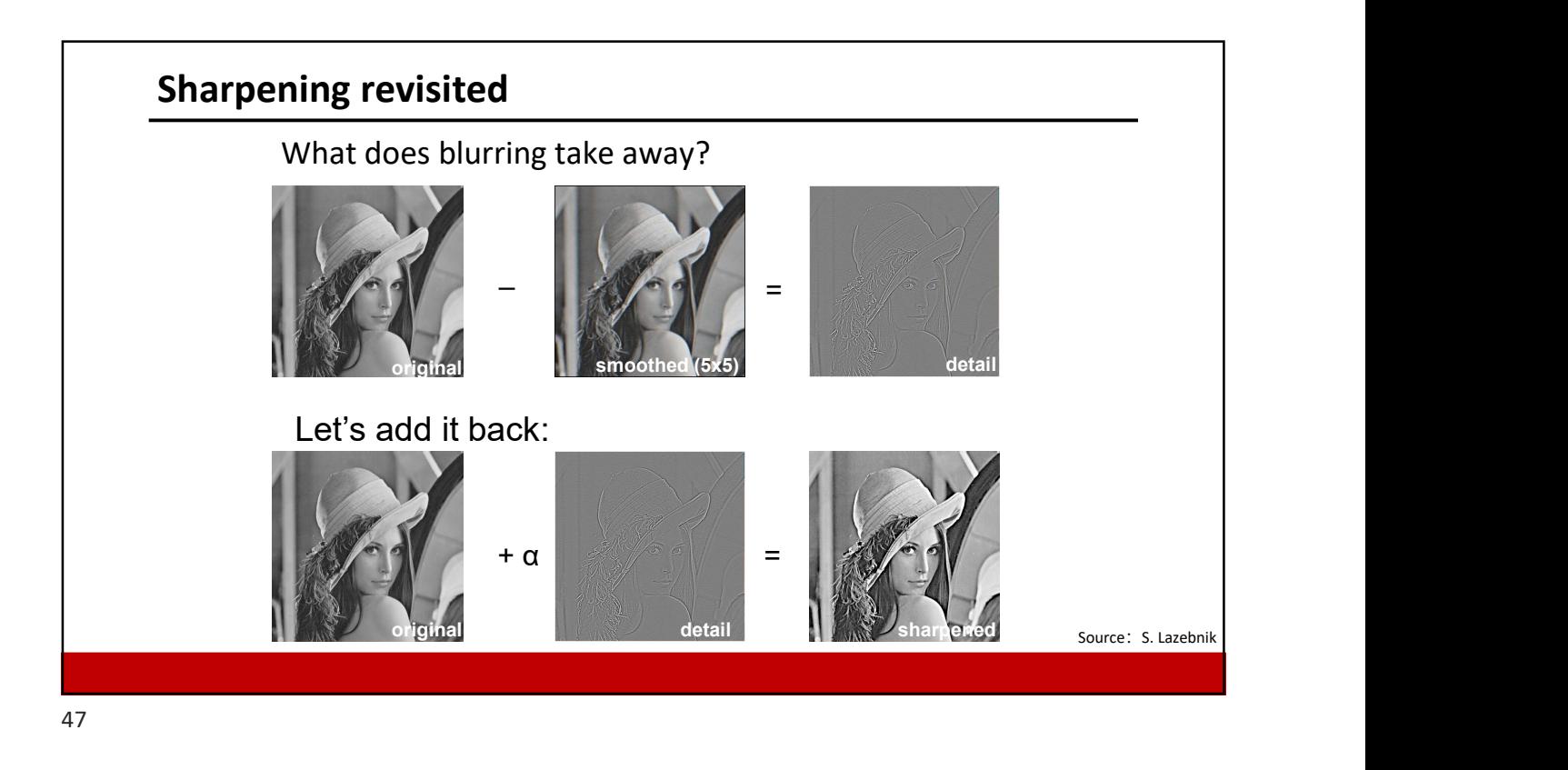

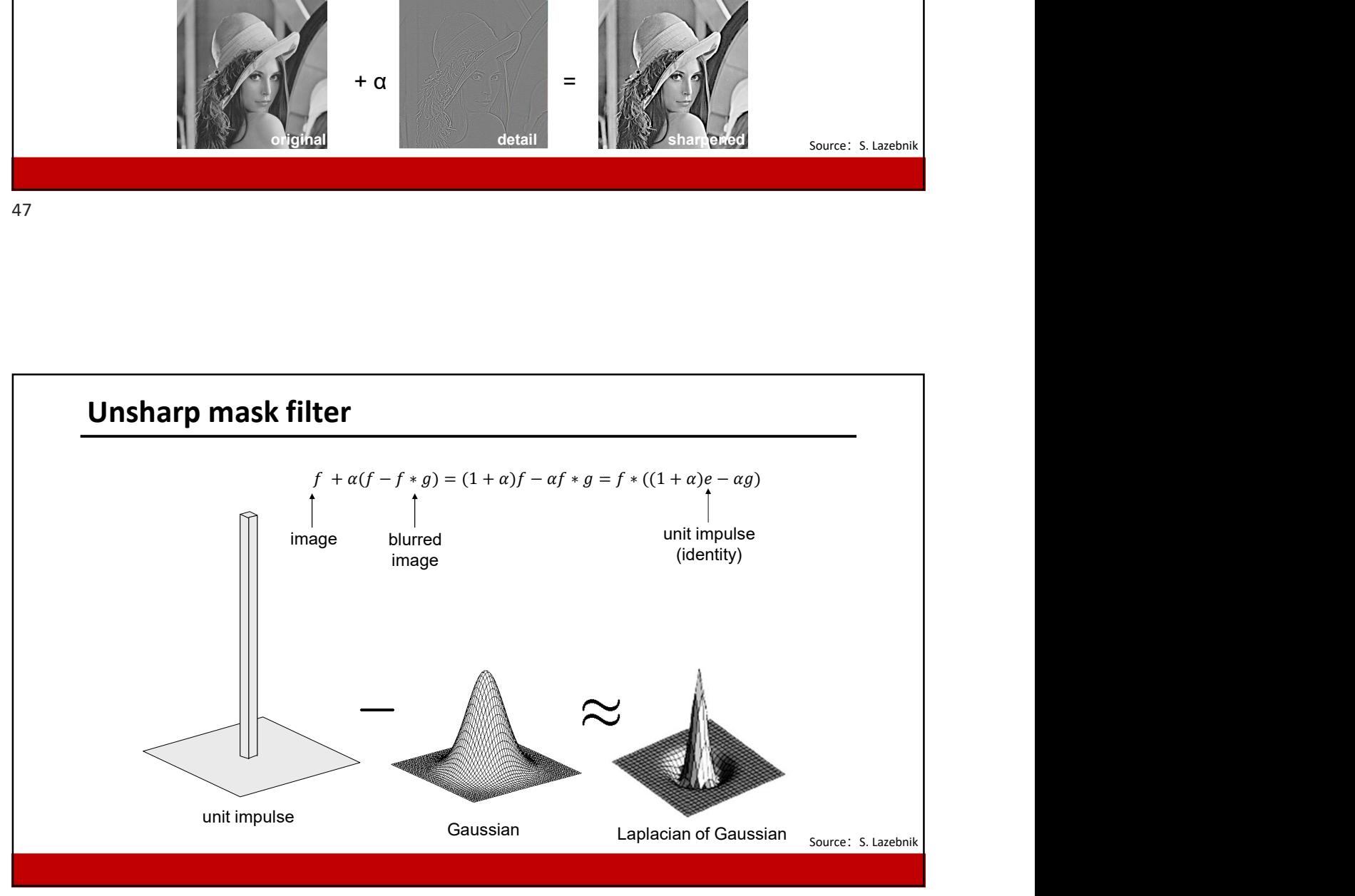

48